## **Dayanand Science College, Latur**

## **Re-DVV Clarification of HEI for metric 7.1.7**

RE-DVV comment: As per attached documents, intent of metric and NAAC SOP only serial no. 1 has been considered

HEI Response: As per the Re-DVV comment, HEI is submitting the relevant data in this metric as per the NAAC SOP. The HEI campus is user friendly with all the facilities as per the metric 7.1.7 for disabled friendly, barrier free environment for Divyangjans.

HEI Inputs: All the above option A

For this metric all the necessary inputs are already available on the HEI website. Now, HEI is requesting Re-DVV to reconsider the response of HEI i.e. Option A or all the above. For these relevant justifications and documentations are submitted herewith.

## 1. Built environment with ramps

# Facility of Ramp's for easy access to classrooms, Library, washrooms, Laboratories, hostels, auditorium etc. in the campus.

The ramps are constructed for the easy access of physically disabled persons. These ramps are also used for smoothly operating wheelchair of divyangjan students.

#### Geotagged photographs of Ramps for easy access to classroom

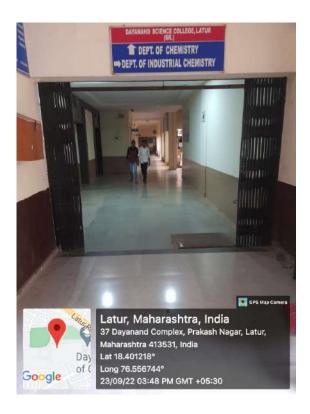

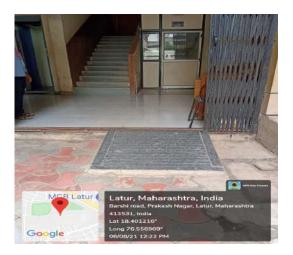

Ramp at entrance of chemistry department and laboratories Geotagged photographs of Ramps in Girls Hostel

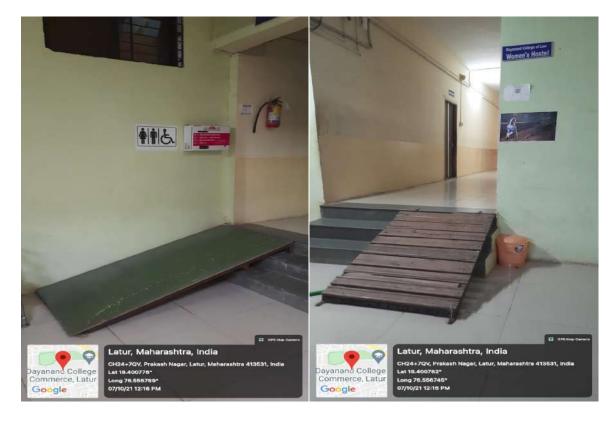

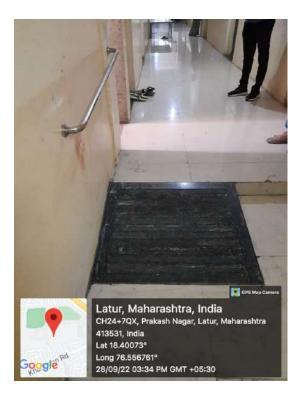

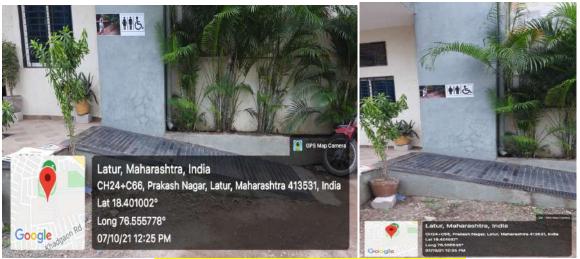

Geotagged photographsof Ramps at Indoor stadium

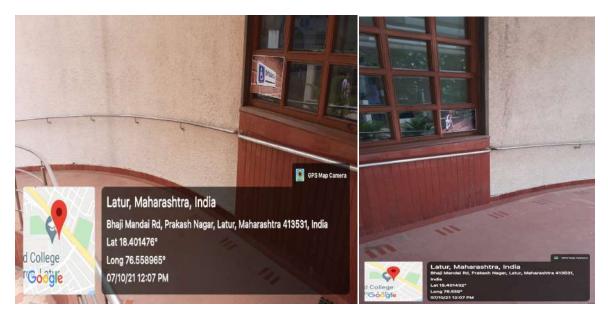

Geotagged photographsof Ramps at Auditorium

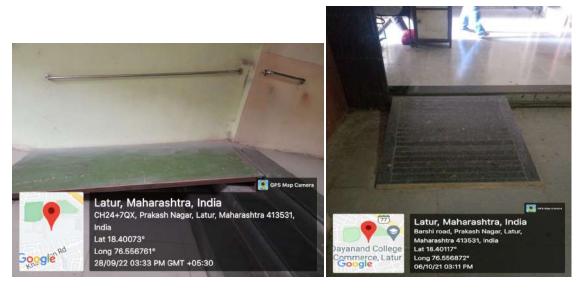

Geotagged photographs of Ramp's at main Entrance

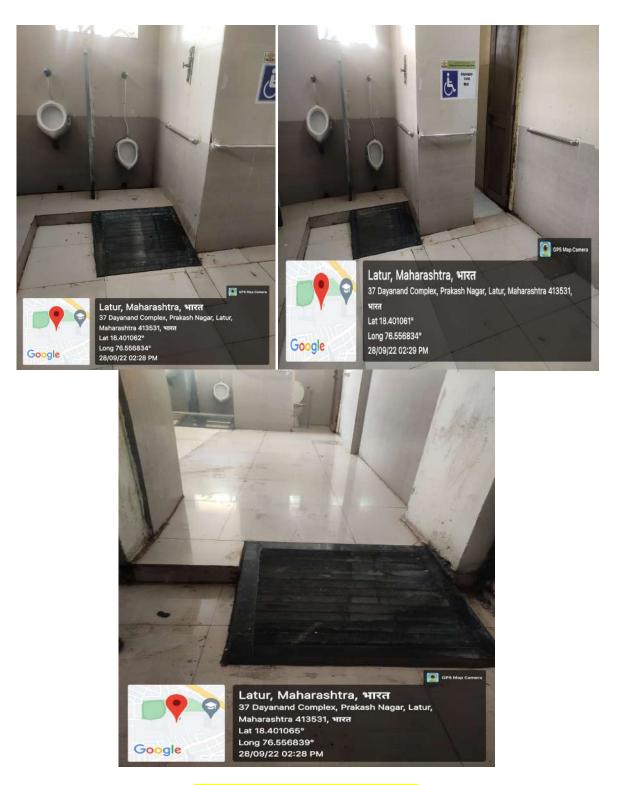

Ramps for easy access to washrooms

Easy access to washrooms at Girls Hostel

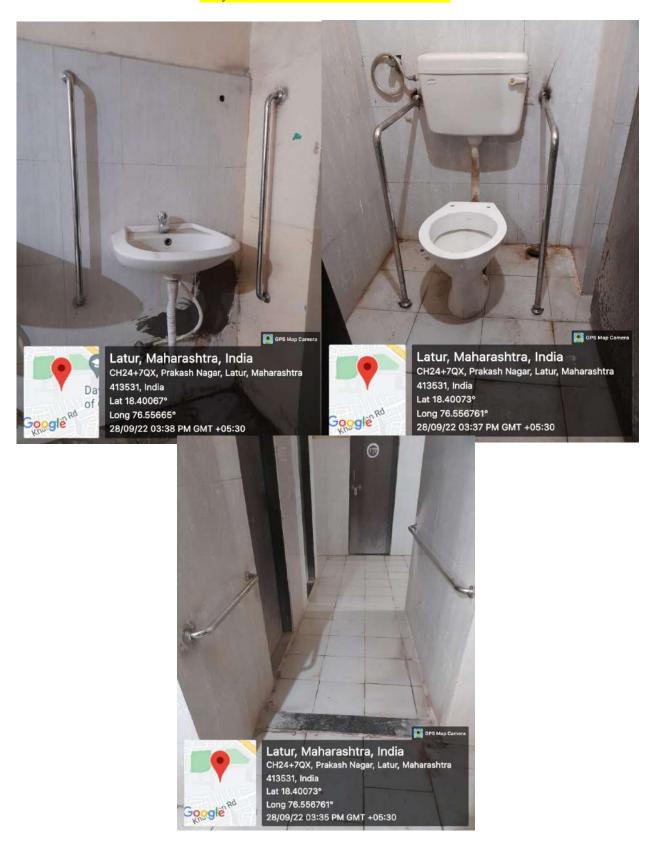

#### Facility of Lift for easy access to classroom

The college has well equipped facilities for the persons with disabilities like ramps and lifts. The college has made facility of ramps and lift for disabled students and teachers for easy access of classrooms. The ramps are constructed at entry gate, entry of department.

The lift is benefitted to those who are physically disabled. The lift is made by JK Qualitech Pvt. Ltd. having capacity to occupy six persons including operator. The lift have Annual maintenance contract which can be renewed every year for its proper maintenance. The floor numbers are labeled as a signage for divyangjan.

The ramps are constructed at entry gate of Dayanand Science College main entrance. The ramps are constructed for the easy access of physically disabled persons.

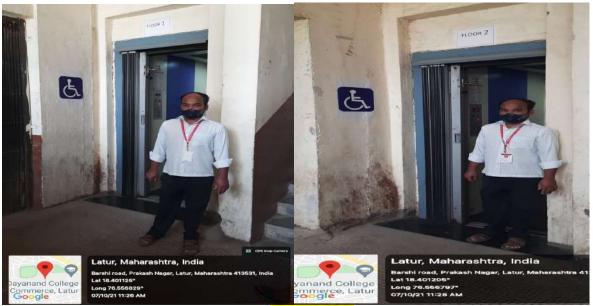

Facility of lift

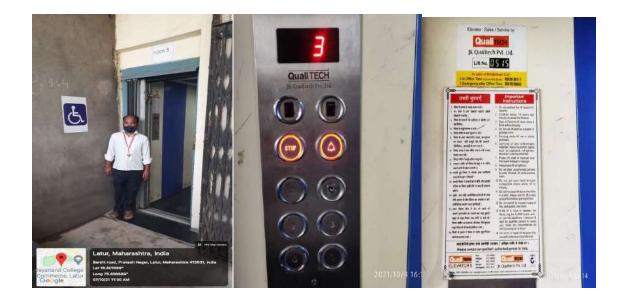

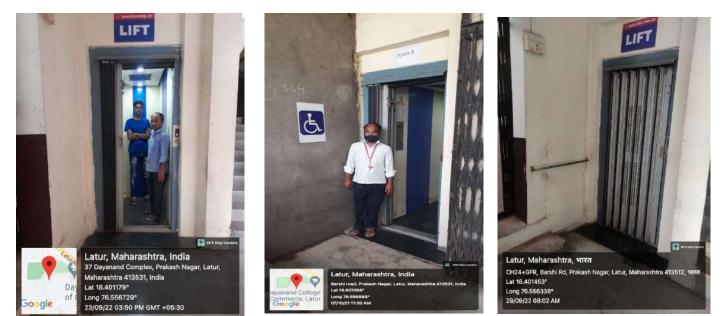

Facility of Lift

# AMC of Lift

| To,                                                                                                    | K Qua                                                | litech P                                          | vt. Ltd.                                                           |                 |                       |             |
|----------------------------------------------------------------------------------------------------|------------------------------------------------------|---------------------------------------------------|--------------------------------------------------------------------|-----------------|-----------------------|-------------|
| (140.4)                                                                                                    |                                                      |                                                   |                                                                    |                 | 20/03/2021<br>AMC / S | 515         |
| Dayanand science College(Manual)                                                                                                    |                                                      |                                                   |                                                                    | Ref:            | AMC/3                 | 515         |
| Latur                                                                                                    |                                                      |                                                   |                                                                    |                 |                       |             |
| <u>Li</u>                                                                                                    | RAMC                                                 | (Part Lal                                         | our Charges                                                        | ) Estimate      |                       |             |
|                                                                                                    |                                                      | Lift No                                           |                                                                    | 515             |                       |             |
| şi                                                                                                    |                                                      | G+                                                | 4                                                                  |                 |                       |             |
| cift Details                                                                                                    |                                                      | 4-6-8                                             |                                                                    | Passangers      | Manual                |             |
| . 5                                                                                                    |                                                      |                                                   | ed Over on                                                         | 01/04/2021      | То                    | 31/03/2022  |
|                                                                                                    | de                                                   | AMC For                                           | renod                                                              | 365             | 10                    |             |
| A : Annual one Time Paym                                                                                                    | ent                                                  | Days                                              | A. 11                                                              | For Ordinary Li | A maintenance         | i in tester |
| Particulars                                                                                                    |                                                      | Lins                                              | Rate / Annum                                                       | AMC For Period  | GST                   | With GST    |
| Lift G+ 4<br>4-6-8 Manual Part La                                                                                                    | abour                                                | 1                                                 | 12,000.0                                                           | 12,000.0        | 2,160.0               | 14,160.0    |
| For Outstation Customers other T                                                                                                    | han Latu                                             | ır                                                | Add Rs                                                             | 3000/- per Ann  | um, for To and        | Fro Exp     |
| Full payment will have to be paid                                                                                                    | in advan                                             | ce at the tir                                     | ne of Signing A                                                    | MC proposal, p  | vable by cheq         | ue/DD drawn |
|                                                                                                    |                                                      | ice at the th                                     | ne or orgining i                                                   |                 |                       |             |
|                                                                                                    | Ltd.                                                 |                                                   |                                                                    |                 |                       |             |
| in the favour of JK Qualitech Pvt                                                                                                    |                                                      | harges Co                                         | ntract only.                                                       |                 |                       |             |
| in the favour of JK Qualitech Pvt<br>Ordinary Lift Maintenance is L                                                                                                    | abour C                                              | Ξ.                                                |                                                                    |                 |                       |             |
| in the favour of JK Qualitech Pvt<br>Ordinary Lift Maintenance is L<br>It doesnot include SERVICES IN                                                                                                    | abour C                                              | AL CLAL                                           | AMITY, LIKE.                                                       |                 |                       |             |
| in the favour of JK Qualitech Pvt<br>Ordinary Lift Maintenance is L<br>It doesnot include SERVICES IN<br>SITUATION LIKE CORONA, C                                                                                                    | abour C<br>NATUR<br>URFEW                            | AL CLAL                                           | AMITY, LIKE.<br>BY GOVT., C                                        | OMMUNITY R      |                       |             |
| in the favour of JK Qualitech Pvt<br>Ordinary Lift Maintenance is L<br>It doesnot include SERVICES IN<br>SITUATION LIKE CORONA, C<br>and outside repairs other than site                                                                           | Abour C<br>NATUR<br>URFEW<br>and repla               | AL CLALA<br>IMPOSED                               | AMITY, LIKE<br>BY GOVT., C<br>f any parts of L                     | OMMUNITY R      | IOTS ETC              |             |
| in the favour of JK Qualitech Pvt<br>Ordinary Lift Maintenance is L<br>It doesnot include SERVICES IN<br>SITUATION LIKE CORONA, C<br>and outside repairs other than site<br>Cost of the spares/components and                                      | Abour C<br>NATUR<br>URFEW<br>and repla               | AL CLALA<br>IMPOSED                               | AMITY, LIKE<br>BY GOVT., C<br>f any parts of L                     | OMMUNITY R      | IOTS ETC              |             |
| in the favour of JK Qualitech Pvt<br>Ordinary Lift Maintenance is L<br>It doesnot include SERVICES IN<br>SITUATION LIKE CORONA, C<br>and outside repairs other than site                                                                           | Abour C<br>NATUR<br>URFEW<br>and repla               | AL CLALA<br>IMPOSED                               | AMITY, LIKE<br>BY GOVT., C<br>f any parts of L                     | OMMUNITY R      | IOTS ETC              |             |
| in the favour of JK Qualitech Pvt<br>Ordinary Lift Maintenance is L<br>It doesnot include SERVICES IN<br>SITUATION LIKE CORONA, C<br>and outside repairs other than site<br>Cost of the spares/components and                                      | Abour C<br>NATUR<br>URFEW<br>and repla<br>d the labo | AL CLAL/<br>IMPOSED<br>accments of<br>our charges | AMITY, LIKE<br>BY GOVT., C<br>f any parts of L                     | OMMUNITY R      | IOTS ETC              | Accepted    |
| in the favour of JK Qualitech Pvt<br>Ordinary Lift Maintenance is L<br>It doesnot include SERVICES IN<br>SITUATION LIKE CORONA, C<br>and outside repairs other than site<br>Cost of the spares/components and<br>will be exclusively borne by you. | Abour C<br>NATUR<br>URFEW<br>and repla<br>d the labo | AL CLAL/<br>IMPOSED<br>accments of<br>our charges | AMITY, LIKE<br>BY GOVT., C<br>f any parts of L<br>for the such rep | OMMUNITY R      | IOTS ETC              | Accepted    |

Authorized Signatory PRINCIPAL Dayanand Science College LATUR

•

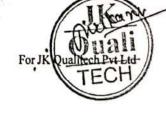

| Dayanand science College(Manual)    Ref:    AMC/S    515      0    Latur    Lift AMC (Part Labour Charges) Estimate      1    Lift No    515      G    G    4-6-8    Passangers    Manual      1    Lift AMC For Period    01/01/2016    31/03/2      1    A: Annual one Time Payment Before 10.06.2020    For Ordinary Lift maintenance      1    Lift Git    4    46-8    Manual      1    14,000.0    8,131.5    1,463.7    9,595.2      0    1    14,000.0    8,131.5    1,463.7    9,595.2                                                                                                    | 1      |                                                                                                    |            | ittec <del>H</del><br>ch Pvt. Ltd | WANTAN                                  |                           |                        |
|----------------------------------------------------------------------------------------------------|--------|----------------------------------------------------------------------------------------------------|------------|-----------------------------------|-----------------------------------------|---------------------------|------------------------|
| 0    Tatar      Lift AMC (Part Labour Charges) Estimate      1    Lift No    S15      G    G    S15      G    G    46-8    Pussangers    Manual      Lift No    S15    G+    4      G    G+    4    4-6-8    Pussangers    Manual      Lift Handed Over on    01/01/2016    AMC Por Period    01/09/2020    To    31/03/2      A : Annual one Time Payment Before 10.06.2020    For Ordinary Lift maintonance    For Ordinary Lift maintonance      Particulars    Lift Amu/Annum    Amt Payment    14,000.0    8,131.5    1,463.7    9,552.2      0    *    Bio-Annual Payment 1) Before 15.06,2020    2) Before 15.11.2020    0    *      *    Bio-Annual Payment 1) Before 15.06,2020    2) Before 15.11.2020    0    *    *      *    Bio-Annual Payment 1) Before 15.06,2020    2) Before 15.11.2020    *    *    *      *    Horo Astation Customers other Than Latur    Add Ro 5000/- per Annum, for To and Fro Exp    *      *    Full payment will have to be paid in advance at the time of Signing AMC proposal, payable by cheque/DD<                                                                                                    |        | CONTRACT.                                                                                                    |            | 21                                | Date                                    | - 12 C                    |                        |
| Lift AMC (Part Labour Charges) Estimate      Lift No    515      GH    4-68    Pussangers    Mansai      Lift Handed Over on    01/01/2016    Alos 2      AMC For Period    01/09/2020    To    31/03/20      Days    212    2    31/03/20      AMC For Period    01/09/2020    To    31/03/20      Lift GH    4-68    Pussangers    Mansai      Days    212    2    31/03/20      A: Annual one Time Payment Before 10.06.2020    For Ordinary Lift maintonance      Lift GH    4    4-68    Mansai      0    1    14.000.0    8,131.5    1,463.7    9,595.2      0    0    0    0    0    0      1    1    1.000.0    8,131.5    1,463.7    9,595.2      0    ************************************                                                                                                    | 1      |                                                                                                    |            |                                   | Ker                                     | AMC/S                     | 515                    |
| If No    515      Gr    4      Gr    4      Add For Period    01/01/2016      Days    212      A: Annual one Time Payment Before 10.06.2020    For Oxdinary Lift maintenance      Days    212      A: Annual one Time Payment Before 10.06.2020    For Oxdinary Lift maintenance      Days    212      A: Annual one Time Payment Before 10.06.2020    For Oxdinary Lift maintenance      Days    212      A: Annual One Time Payment Before 10.06.2020    For Oxdinary Lift maintenance      Days    212      A: Annual Payment 1) Refore 15.06.2020    2) Refore 15.11.2029      0    0      * Bio-Annual Payment 1) Refore 15.06.2020    2) Refore 15.11.2029      0    1    14.000.0    8,131.5    1463.7    9,595.2      0    * Bio-Annual Payment 1) Refore 15.06.2020    2) Refore 15.11.2029    0      1    14.700    4.269    768    5.037      1    For Outstation Customers other Than Latur    Add Rs 5000/- per Annum, for To and Fro Exp      Full payment will have to be paid in advance at the time of Signing AMC proposal, payable by cheque CDD      Martin the fa                                                                                                    |        | 17/19/19                                                                                                    |            |                                   |                                         |                           |                        |
| Gr    4      Here    46-8      Pussangers    Manual      Lift Handed Over on    01/01/2016      AMC For Period    01/09/2020    To    31/03/2      Days    212    212      At Annual one Time Payment Before 10.06.2020    For Oxdinary Lift maintenance      Particulars    Lift Annual    Ast For Period    GST    wuncer      Lift Git    4    Ast Namual    Ast For Period    GST    wuncer      Lift Git    4    Ast Namual    Ast For Period    GST    wuncer      Lift Git    4    Ast Namual    Ast For Period    GST    wuncer      Lift Git    4    Ast Namual    Ast For Period    GST    wuncer      Lift Git    4    Ast Namual    Ast For Period    GST    wuncer      Bit    2 Times    Lift Rate / Annun    Ast For Period    GST    Total      Bit    2 Times    Lift Rate / Annun    for Months    GST    Total      Ast Namual    Payment 11) Before 15.06.2020    2) Before 15.11.2020    Manual    Ast Sooof / per Annum, for To and Fro Exp                                                                                                    |        | Lift AMC                                                                                                    | (Part I    | abour Churg                       | <u>es) Estimate</u>                     |                           | 14                     |
| 4-6-8    Pussangers    Manual      Lift Handed Over on    01/01/2016      AMC For Period    01/01/2016      Days    212      A : Annual one Time Payment Before 10.06.2020    For Ordinary Lift maintenance      Particulars    Lift Annual    Ast For Period    01/01/2016      Manual    Particulars    Lift Annual    Ast For Period    057      Value    1    14.000.0    8,131.5    1.463.7    9,595.2      0    *    0      *    Bio-Annual Payment 1) Before 15.06.2020    2) Before 15.11.2020      B : 2 Times    Lift Rule / Annual    for Mondus    GST    Total.      1    1.4700    4.269    768    5,037      Att The Station Customers other Than Latur    Add Rs 5000/- per Annum, for To and Fro Exp      Full payment will have to be paid in advance at the time of Signing AMC proposal, payable by cheque DD      Attrawn in the favour of JK Qualitech Pvt Ltd.      Ordinary Lift Maintenance is Labour Charges Contract only.      It doesoot include SERVICES IN NATURAL CLALAMITY, LIKE. FLOOD, EARTHQUAKE, STUATION LIKE CORONA, CURFEW IMPOSED BY GOVT., COMMUNITY RIOTS ETC and outside repairs other than site and replacements of Lift.      Cost of the sp                                                                  |        |                                                                                                    | 1000       | No                                | 515                                     |                           |                        |
| AMC For Period 01/09/2020 To 31/03/2<br>Days 212<br>A : Annual one Time Payment Before 10.06.2020 For Ordinary Lift maintenance<br>Particulars Lifts Refe? Annual AMC For Period GST wancer<br>Lift Gt 4 annual Payment Before 10.06.2020 For Ordinary Lift maintenance<br>0<br>* Bio-Annual Payment 1) Before 15.06.2020 2) Before 15.11.2020<br>B : 2 Times Lift Rule / Annum for Monthe GST Total<br>1 14,000 4,269 768 5,037<br>For Outstation Customers other Than Latur Add Rs 5000/- per Annum, for To and Fro Exp<br>Full payment will have to be paid in advance at the time of Signing AMC proposal, payable by cheque/DD<br>drawn in the fineour of JK Qualitech Pvt Ltd<br>Ordinary Lift Maintenance is Labour Charges Contract only.<br>It doesnot include SERVICES IN NATURAL CLALAMITY, LIKE., FLOOD, EARTHQUAKE,<br>SITUATION LIKE CORONA, CURFEW IMPOSED BY GOVT, COMMUNITY RIOTS ETC<br>and outside repairs other than site and replacements of any parts of Lift.<br>Cost of the sparse/components and the labour charges for the such repairs and the replacements,<br>will be exclusively borne by you.<br>AMC : Ordinary Lift Maintenance Rs Accepted                                                                                 |        | tails and the second second seco |            |                                   |                                         |                           |                        |
| AMC For Period 01/09/2020 To 31/03/2<br>Days 212<br>A : Annual one Time Payment Before 10.06.2020 For Ordinary Lift maintenance<br>Particulars Lifts Rule / Annual AMC For Period GST wancer<br>Lift Gt 4 annual Payment 1 Ids Rule / Annual AMC For Period GST wancer<br>0<br>* Bio-Annual Payment 1) Before 15.06.2020 2) Before 15.11.2020<br>B : 2 Times Lift Rule / Annum for Monthe GST Total<br>1 14,000 4,269 768 5,037<br>B : 2 Times Lift Rule / Annum for Monthe GST Total<br>1 14,700 4,269 768 5,037<br>For Outstation Customers other Than Latur Add Re 5000/- per Annum, for To and Fro Exp<br>Full payment will have to be paid in advance at the time of Signing AMC proposal, payable by cheque/DD<br>drawn in the fineour of JK Qualitech Pvt Ltd<br>Ordinary Lift Maintenance is Labour Charges Contract only.<br>It doesnot include SERVICES IN NATURAL CLALAMITY, LIKE. FLOOD, EARTHQUAKE,<br>SITUATION LIKE CORONA, CURFEW IMPOSED BY GOVT, COMMUNITY RIOTS ETC<br>and outside repairs other than site and replacements of any parts of Lift.<br>Cost of the spares/components and the labour charges for the such repairs and the replacements,<br>will be exclusively borne by you.<br>AMC : Ordinary Lift Maintenance Rs Accepted |        | tDe                                                                                                    |            |                                   |                                         | - ) (SO 1200 2            |                        |
| Days    212      A: Annual one Time Payment Before 10.06.2020    For Ordinary Lift maintenance      Init Gi 4    4      Particulars    Lifts      Init Gi 4    4      Particulars    Lifts      Init Gi 4    4      Particulars    Lifts      Init Gi 4    4      Particulars    Lifts      Init Gi 4    4      Particulars    Lifts      Init Gi 4    4      Particulars    Lifts      Init Gi 4    4      Particulars    Lifts      Init Gi 4    4      Particulars    1      If Gi 4    4      Particulars    0      Init Gi 4    4      Particulars    1      Init Gi 4    4      Particulars    1      Init Gi 4    4      Particulars    1      Init Gi 4    4      Particulars    1      Init Gi 4    4      Particulars    1      Init Gi 4    1      Particular                                                                                                    |        | E                                                                                                    |            |                                   |                                         | Contraction of the second | a second second second |
| A: Annual one Time Payment Before 10.06.2020    For Ordinary Lift maintenance      Image: Particulars    Lifts    Rnte/Annum    Abst. For Period    GST    wurder      Image: Particulars    Lifts    Rnte/Annum    Abst. For Period    GST    wurder      Image: Particulars    Lifts    Rnte/Annum    Abst. For Period    GST    wurder      Image: Particulars    Lifts    Rnte/Annum    Abst. For Period    GST    wurder      Image: Particulars    Image: Particulars    0    0    0    0      Image: Particulars    Image: Particulars    0    0    0    0      Image: Particulars    Image: Particulars    0    0    0    0    0      Image: Particulars    Image: Particulars    Image: Particulars    0    0    0    0    0    0    0    0    0    0    0    0    0    0    0    0    0    0    0    0    0    0    0    0    0    0    0    0    0    0    0    0    0    0    0    0    0 </td <td></td> <td></td> <td>1.1.1</td> <td></td> <td>100000000000000000000000000000000000000</td> <td>10</td> <td>31/03/202</td>                                                                                                    |        |                                                                                                    | 1.1.1      |                                   | 100000000000000000000000000000000000000 | 10                        | 31/03/202              |
| Particulars    Life    Rate / Annual    AMC For Period    GST    Wancerr      Lift    G1    4    Part Labour    1    14,000.0    8,131.5    1,463.7    9,595.2      0    *    Bio-Annual Payment 1) Before 15.06.2020    2) Before 15.11.2029    0      *    Bio-Annual Payment 1) Before 15.06.2020    2) Before 15.11.2029    0      *    Bio-Annual Payment 1) Before 15.06.2020    2) Before 15.11.2029    0      *    Bio-Annual Payment 1) Before 15.06.2020    2) Before 15.11.2029    0      *    Bio-Annual Payment 1) Before 15.06.2020    2) Before 15.11.2029    0      *    Bio-Annual Payment 1) Before 15.06.2020    2) Before 15.11.2029    0      *    Bio-Annual Payment 1) Before 15.06.2020    2) Before 15.11.2029    0      *    Bio-Annual Payment 1) Before 15.06.2020    2) Before 15.11.2029    0      *    Bio-Annual Payment 1) Before 15.06.2020    2) Before 15.11.2029    0      *    Bio-Annual Payment Will have to be paid in advance at the time of Signing AMC proposal, payable by cheque/DD drawn in the favour of JK Qualitech Pvt Ltd.    0      Ordinary Lift Maintenance is Labour Charges Confract only.    It doesnot include SERVICES                                                                          |        | A : Annual one Time Payment Be                                                                                                    |            |                                   | 1000                                    | ift maintenane            |                        |
| Lift Gi 4    4      4-6-8    Manual      0      0      * Bio-Annual Payment 1) Before 15.06;2020 2) Before 15.11,2020      Bio-Annual Payment 1) Before 15.06;2020 2) Before 15.11,2020      Bi : 2 Times    Lift Rule / Annual for Months GST Total.      1    14,700    4,269    768      For Outstation Customers other Than Latur    Add Re 5000/- per Annum, for To and Fro Exp      Full Payment will have to be paid in advance at the time of Signing AMC proposal, payable by cheque/DD drawn in the flavour of JK Qualitech Pvt Ltd.      Ordinary Lift Maintenance is Labour Charges Contract only.      It doesnot include SERVICES IN NATURAL CLALAMITY, LIKE. FLOOD, EARTHQUAKE, SITUATION LIKE CORONA, CURFEW IMPOSED BY GOVT., COMMUNITY RIOTS ETC and outside repairs other than site and replacements of any parts of Lift.      Cost of the spares/components and the labour charges for the such repairs and the replacements, will be exclusively borne by you.      AMC : Ordinary Lift Maintenance    Rs    Accepted                                                                                                    |        |                                                                                                    | 1          | 1                                 | 0.01                                    |                           | -                      |
| * Bio-Annual Payment 1) Before 15.06,0202    2) Before 15.11.2020      B: 2 Times    Lift    Rule / Annual    for Months    GST    Total,      415    1    14,700    4,269    768    5,037      415    For Outstation Customers other Than Latur    Add Rs 5000/- per Annum, for To and Fro Exp      41    Full payment will have to be paid in advance at the time of Signing AMC proposal, payable by cheque/DD      41    Add Rs 5000/- per Annum, for To and Fro Exp      Full payment will have to be paid in advance at the time of Signing AMC proposal, payable by cheque/DD      Arawn in the flavour of JK Qualitech Pvt Ltd.      Ordinary Lift Maintenance is Labour Charges Contract only.      It doesnot include SERVICES IN NATURAL CLALAMITY, LIKE FLOOD, EARTHQUAKE, SITUATION LIKE CORONA, CURFEW IMPOSED BY GOVT., COMMUNITY RIOTS ETC and outside repairs other than site and replacements of any parts of Lift.      Cost of the spares/components and the labour charges for the such repairs and the replacements, will be exclusively borne by you.      AMC : Ordinary Lift Maintenance    Rs    Accepted                                                                                                    |        | Part Labour                                                                                                    | 1          | 14,000.0                          | 8,131.5                                 |                           | 9,595.2                |
| B: 2 Times    Lift    Rule / Annum    for Months    GST    Total.      Group    1    14,700    4,269    768    5,037      For Outstation Customers other Than Latur    Add Rs 5000/- per Annum, for To and Fro Exp      Full payment will have to be paid in advance at the time of Signing AMC proposal, payable by cheque/DD drawn in the favour of JK Qualitech Pvt Ltd.    Ordinary Lift Maintenance is Labour Charges Contract only.      It doesnot include SERVICES IN NATURAL CLALAMITY, LIKE, FLOOD, EARTHQUAKE, SITUATION LIKE CORONA, CURFEW IMPOSED BY GOVT., COMMUNITY RIOTS ETC and outside repairs other than site and replacements of any parts of Lift.    Cost of the spares/components and the labour charges for the such repairs and the replacements, will be exclusively borne by you.      AMC : Ordinary Lift Maintenance    Rs    Accepted                                                                                                    |        |                                                                                                    |            | 0                                 |                                         | -                         |                        |
| B:2 Times    1    14,700    4,269    768    5,037      Comparison    For Outstation Customers other Than Latur    Add Rs 5000/- per Annum, for To and Fro Exp      Full Payment will have to be paid in advance at the time of Signing AMC proposal, payable by cheque/DD drawn in the flavour of JK Qualitech Pvt Ltd.      Ordinary Lift Maintenance is Labour Charges Contract only.      It doesnot include SERVICES IN NATURAL CLALAMITY, LIKE., FLOOD, EARTHQUAKE, SITUATION LIKE CORONA, CURFEW IMPOSED BY GOVT., COMMUNITY RIOTS ETC and outside repairs other than site and replacements of any parts of Lift.      Cost of the spares/components and the labour charges for the such repairs and the replacements, will be exclusively borne by you.      AMC : Ordinary Lift Maintenance    Rs    Accepted                                                                                                    |        | * Bio-Annual Payment 1) Before 15.06.2                                                                                                    | 2020       | 2) Before 15.11                   | .2020                                   | -                         | -                      |
| 1    14,700    4,269    768    5,037      053546    For Outstation Customers other Than Latur    Add Rs 5000/- per Annum, for To and Fro Exp      1    11111    Full payment will have to be paid in advance at the time of Signing AMC proposal, payable by cheque/DD drawn in the favour of JK Qualitech Pvt Ltd.      Ordinary Lift Maintenance is Labour Charges Contract only.    It doesnot include SERVICES IN NATURAL CLALAMITY, LIKE., FLOOD, EARTHQUAKE, SITUATION LIKE CORONA, CURFEW IMPOSED BY GOVT., COMMUNITY RIOTS ETC and outside repairs other than site and replacements of any parts of Lift.      Cost of the spares/components and the labour charges for the such repairs and the replacements, will be exclusively borne by you.    Accepted      AMC : Ordinary Lift Maintenance    Rs    Accepted                                                                                                    |        | B : 2 Times                                                                                                    | Lin        | Rote / Annuer                     | for Months                              | GST                       | Total                  |
| Ordinary Lift Maintenance is Labour Charges Contract only.      It doesnot include SERVICES IN NATURAL CLALAMITY, LIKE., FLOOD, EARTHQUAKE,      SITUATION LIKE CORONA, CURFEW IMPOSED BY GOVT., COMMUNITY RIOTS ETC      and outside repairs other than site and replacements of any parts of Lift.      Cost of the spares/components and the labour charges for the such repairs and the replacements,      will be exclusively borne by you.      AMC : Ordinary Lift Maintenance      Rs    Accepted                                                                                                    | 5      |                                                                                                    | .1         | 14,700                            | 4,269                                   | 768                       | manife the             |
| Ordinary Lift Maintenance is Labour Charges Contract only.      It doesnot include SERVICES IN NATURAL CLALAMITY, LIKE FLOOD, EARTHQUAKE,      SITUATION LIKE CORONA, CURFEW IMPOSED BY GOVT., COMMUNITY RIOTS ETC      and outside repairs other than site and replacements of any parts of Lift.      Cost of the spares/components and the labour charges for the such repairs and the replacements,      will be exclusively borne by you.      AMC : Ordinary Lift Maintenance      Rs    Accepted                                                                                                    | - 9595 | For Outstation Customers other Than Lan                                                                                                    | ar.        | Add Rs 5                          | 000/- per Annur                         |                           |                        |
| Ordinary Lift Maintenance is Labour Charges Contract only.      It doesnot include SERVICES IN NATURAL CLALAMITY, LIKE FLOOD, EARTHQUAKE,      SITUATION LIKE CORONA, CURFEW IMPOSED BY GOVT., COMMUNITY RIOTS ETC      and outside repairs other than site and replacements of any parts of Lift.      Cost of the spares/components and the labour charges for the such repairs and the replacements,      will be exclusively borne by you.      AMC : Ordinary Lift Maintenance      Rs    Accepted                                                                                                    | A 1019 | Full payment will have to be paid in advar                                                                                                    | ice at the | time of Simila                    | . 110                                   |                           | _                      |
| It does not include SERVICES IN NATURAL CLALAMITY, LIKE., FLOOD, EARTHQUAKE,<br>SITUATION LIKE CORONA, CURFEW IMPOSED BY GOVT., COMMUNITY RIOTS ETC<br>and outside repairs other than site and replacements of any parts of Lift.<br>Cost of the spares/components and the labour charges for the such repairs and the replacements,<br>will be exclusively borne by you.                                                                                                    | 1      | drawn in the favour of JK Qualitech Pvt L                                                                                                    | td.        | t time of Signin                  | g AMC proposal                          | , payable by c            | hcque/DD               |
| It does not include SERVICES IN NATURAL CLALAMITY, LIKE., FLOOD, EARTHQUAKE,<br>SITUATION LIKE CORONA, CURFEW IMPOSED BY GOVT., COMMUNITY RIOTS ETC<br>and outside repairs other than site and replacements of any parts of Lift.<br>Cost of the spares/components and the labour charges for the such repairs and the replacements,<br>will be exclusively borne by you.                                                                                                    | -      | Ordinary Lift Maintenance is Labour C                                                                                                    | harges     | Contract only.                    |                                         |                           |                        |
| Accepted                                                                                                    |        |                                                                                                    |            |                                   |                                         |                           |                        |
| Accepted                                                                                                    |        | If decayot include SERVICES IN NATUR                                                                                                    | AL CL      | ALAMITY, LIK                      | E. FLOOD, EA                            | RTHQUAKE                  | 5                      |
| Cost of the spares/components and the labour charges for the such repairs and the replacements,<br>will be exclusively borne by you.        AMC : Ordinary Lift Maintenance      Rs      Accepted                                                                                                    |        | SITUATION LIKE CORONA, CURFEW                                                                                                    | IMPOS      | ED BY GOVT.                       | COMMENTS                                | RIOTS ETC                 |                        |
| AMC : Ordinary Lift Maintenance Rs Accepted                                                                                                    | *      |                                                                                                    | icemen(    | s of any parts of                 | rt.in.                                  |                           |                        |
| AMC : Ordinary Lift Maintenance Rs Accepted                                                                                                    | *      | Cost of the sparse/components and the late                                                                                                    |            | tes for the such                  | repairs and the r                       | eplacements,              |                        |
| Accepted by                                                                                                    | *      | Cost of the spares/components and the labo                                                                                                    | ar charg   |                                   |                                         |                           |                        |
| Accepted by                                                                                                    |        | Cost of the spares/components and the labo                                                                                                    | sur charg  |                                   |                                         |                           |                        |
| Accompted by                                                                                                    |        | Cost of the spares/components and the labe<br>will be exclusively borne by you.                                                                                                    |            | -                                 |                                         |                           |                        |
| Ptoposed By                                                                                                    | *      | Cost of the spares/components and the labe<br>will be exclusively borne by you.                                                                                                    |            | -                                 |                                         | A                         | ccepted                |
|                                                                                                    |        | Cost of the spares/components and the labe<br>will be exclusively borne by you.                                                                                                    |            | -                                 |                                         | A                         | ccepted                |
|                                                                                                    | 8      | Cost of the spares/components and the labe<br>will be exclusively borne by you.<br>AMC : Ordinary Lift Mainten                                                                                                    |            | -                                 | 10                                      |                           | scepted                |

## 2. Divyangjan Friendly washrooms:

In college and hostels separate Divyangjan friendly washrooms for male and female are constructed.

Geotagged photos are given below:

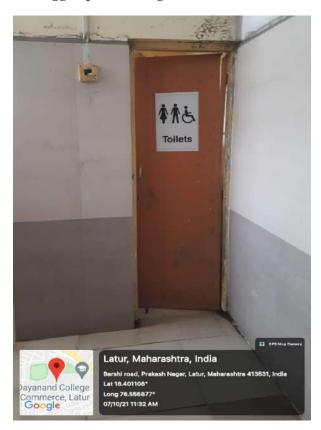

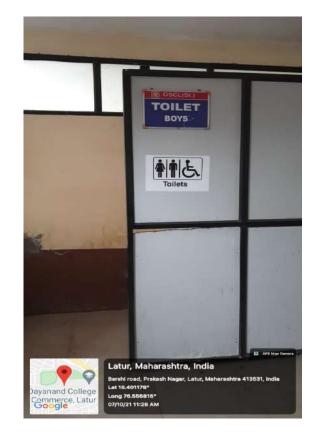

#### Signpost showing facility of toilet for Divyangjan

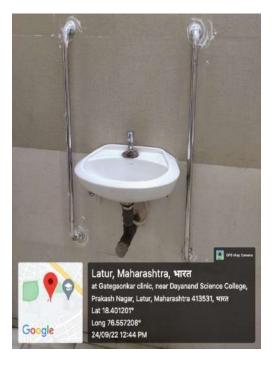

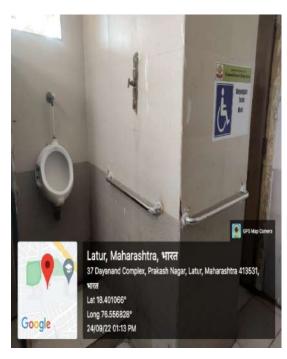

11

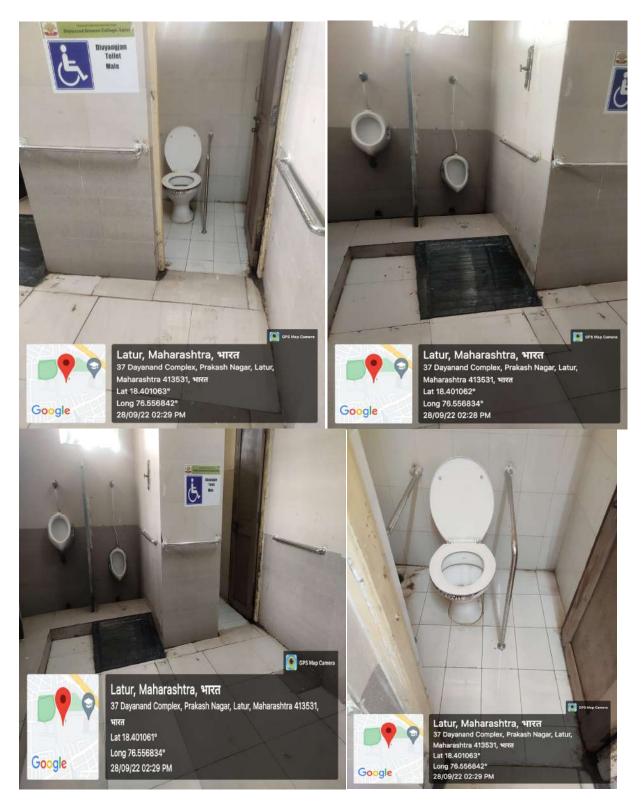

Disabled friendly washrooms

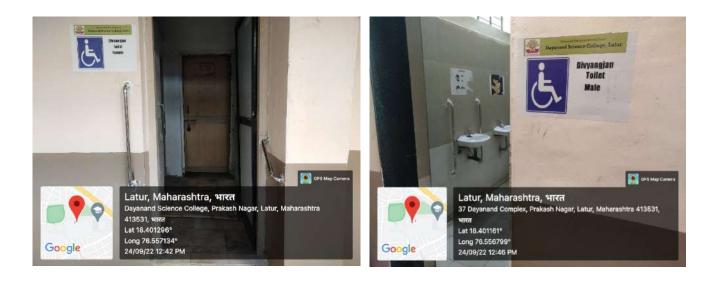

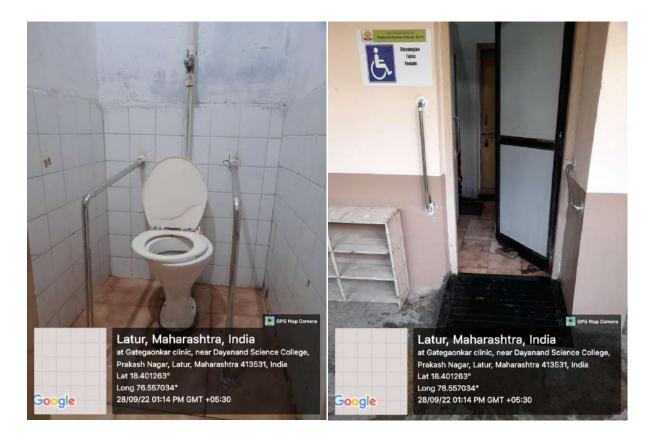

Disabled friendly washrooms

## 3. Signage including tactile path, lights, display boards and sign posts.

3. The college has tagged various signposts, following are the signpost in the college such as Pedestrians path, tactile path,light, display boards, path for Blinds, parking of Divyangjan vehicles, Divyangjan Toilet, Enquiry and information desk with flip display facilities are available.

Geotagged photographs are attached:

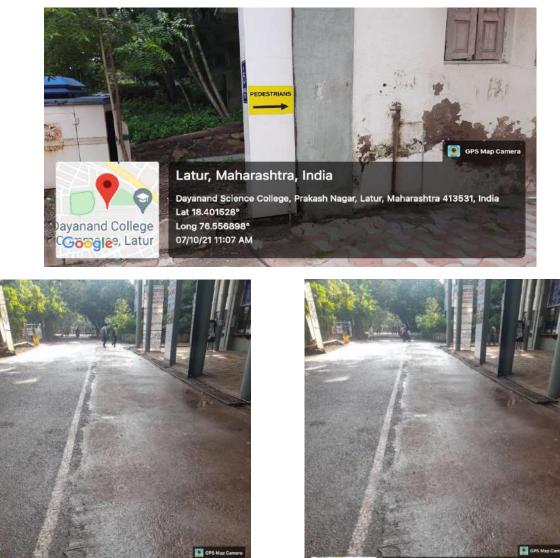

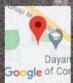

Latur, Maharashtra, India CH25+M2X, Prakash Nagar, Latur, Maharashtra 413531, India Lat 18.401554° Long 76.557461° 26/09/22 08:18 AM GMT +05:30 Dayar Dayar Oogle of Co

Latur, Maharashtra, India Dayanand Science College, Prakash Nagar, Latur, Maharashtra 413531, India Lat 18.401461° Long 76.557322° 26/09/22 08:18 AM GMT +05:30

Signpost showing Path for Pedestrians

Signpost showing independent parking for Divyangjans

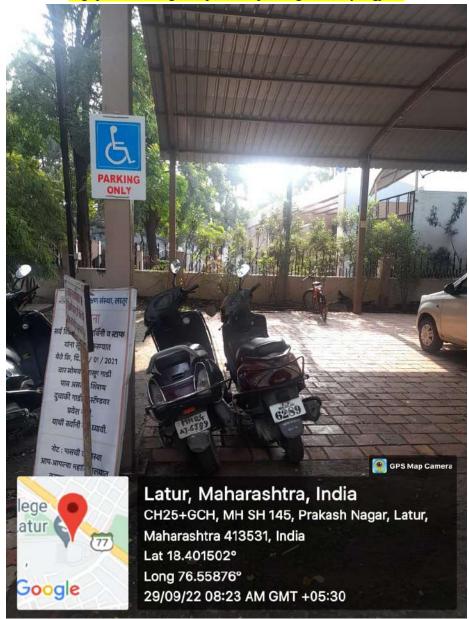

#### Signpost showing at Different Places

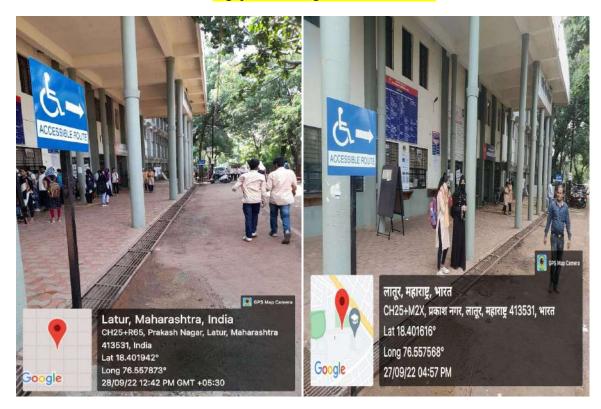

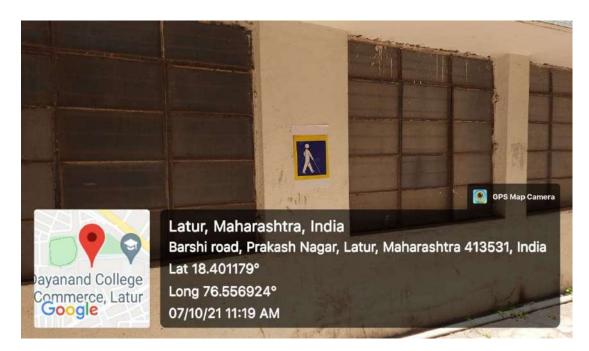

Signpost showing pedestrian path for Blind

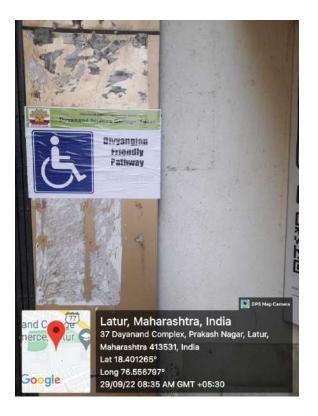

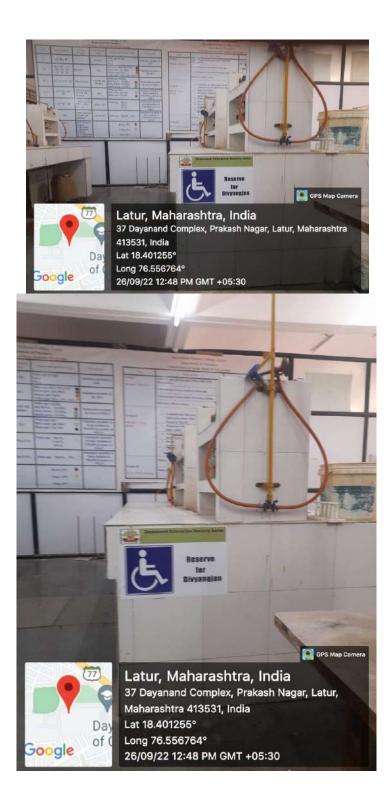

Reserved space for Divyangjans in the Laboratories

# Tactile path

Tactile path at the entrance gate and office counter for Divyangjans

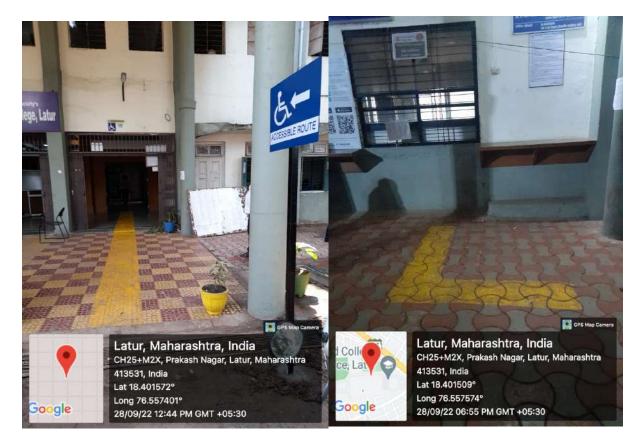

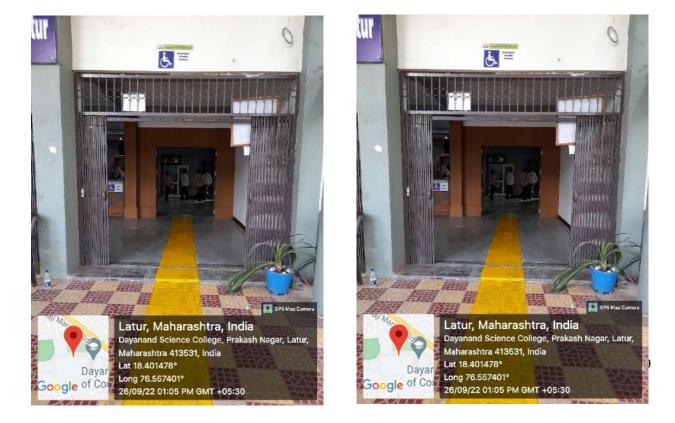

# Lights

# Flood lights during night hours for Divyangjans

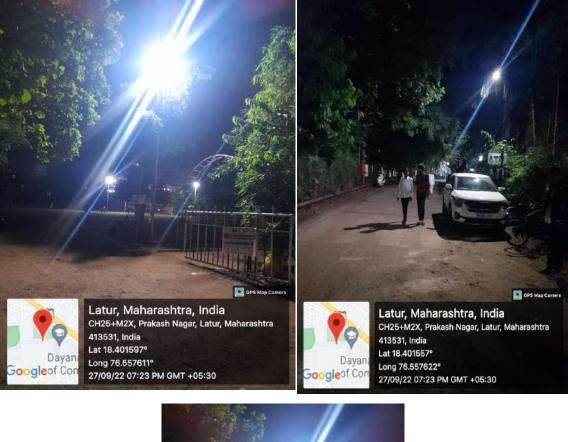

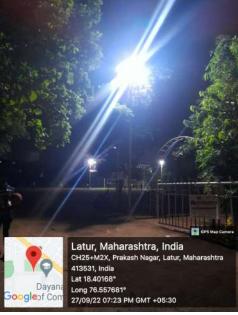

Signpost showing Streetlights for Divyangjan

## Different sign spots and display boards

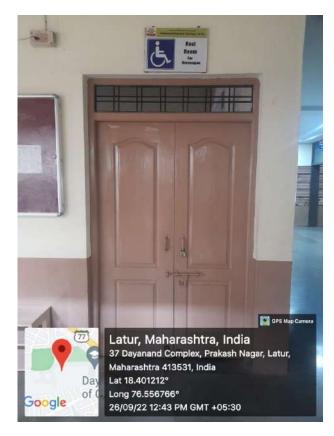

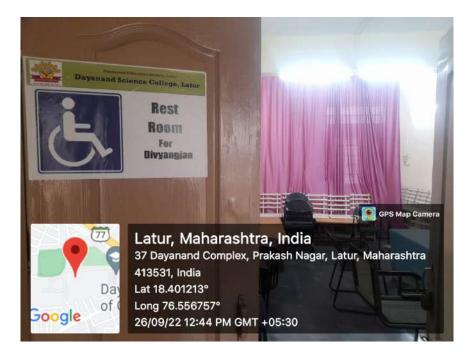

Rest room for Divyangjan

#### Signpost at different places for Divyangjan are given below

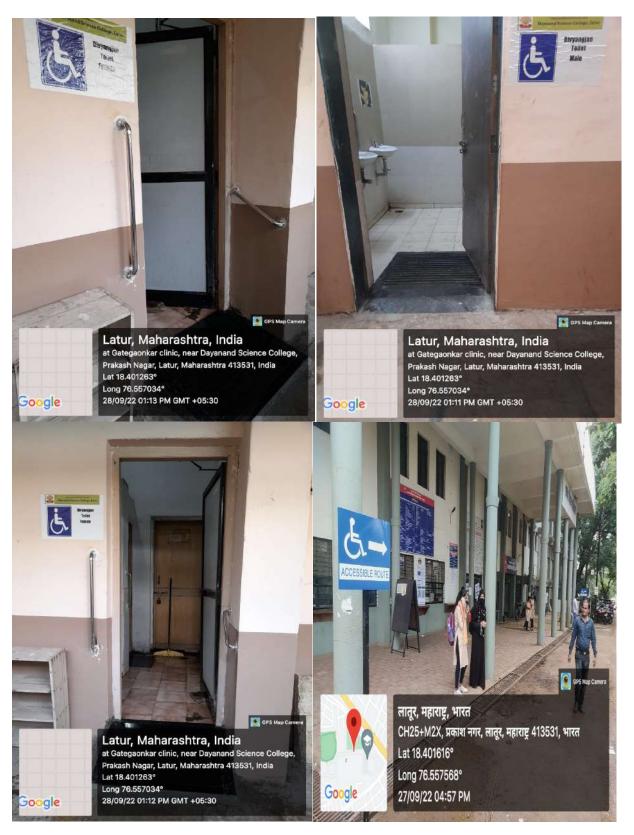

## Assistive Technology and facility for Divyangjan

4. Divyangjan accessible website (as per GIGW-Guidelines forIndian Government Websites norms), Interactive Flip Board with special software's, Interactive Smarts boards, Smarts TV panels, Screen reading software's and mechanized equipment.

Weblink to Divyangjan accessible website: <u>https://dsclatur.org/</u>

#### Screen shots of website:

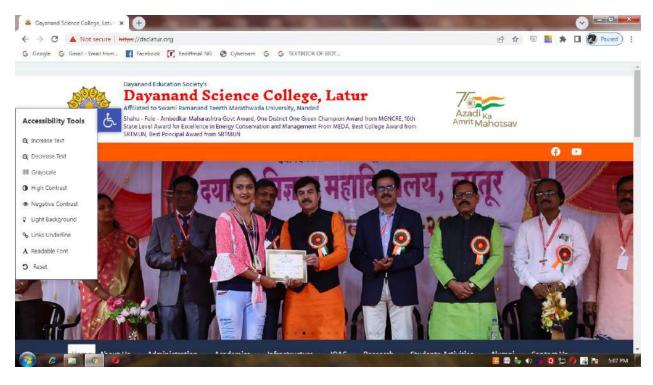

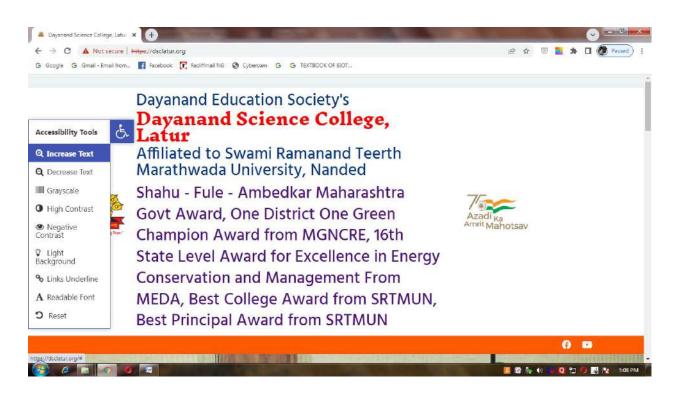

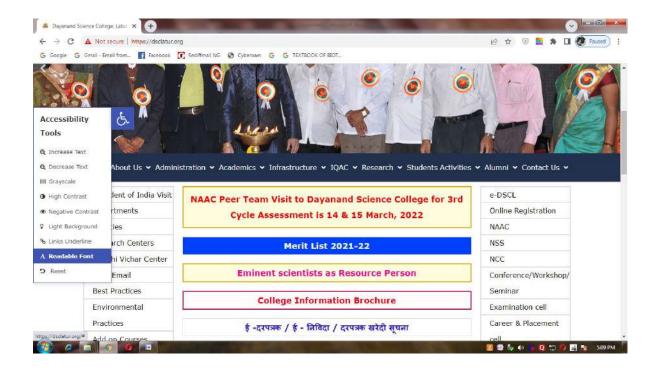

| a Dayanand Science                        | e College, Latur 🗴 🕂              | THE R. LEWIS CO., LANSING MICH.                                                                     |                       | ×           |
|-------------------------------------------|-----------------------------------|----------------------------------------------------------------------------------------------------|-----------------------|-------------|
| ← → C 🔺                                   | Not secure   https://dsclatur.org |                                                                                                    | ie 🕁 🗉 📕 🗖            | Paused :    |
| G Google G Gma                            | ail - Email from 📑 Facebook 🧯     | 🖞 Rediffmail NG 🚳 Cybercam 🥵 G TEXTBOOK OF BIOT                                                     |                       |             |
| <                                         |                                   |                                                                                                    |                       | >           |
| Accessibility<br>Tools<br>Q Increase Text | Ġ.                                |                                                                                                    |                       |             |
| Q Decrease Text                           | About Us 🗸 Adminis                | stration • Academics • Infrastructure • IQAC • Research • Students Activities •                     | Alumni 🛩 Contact Us 🗸 |             |
| High Contrast                             | Jent of India Visit               | NAAC Peer Team Visit to Dayanand Science College for 3rd<br>Cycle Assessment is 14 & 15 March, 2022 | e-DSCL                |             |
| Negative<br>Contrast                      | rtments                           |                                                                                                    | Online Registration   |             |
| Contrast                                  | ies                               |                                                                                                    | NAAC                  |             |
| & Links Underline                         | with Contara                      | Merit List 2021-22                                                                                  | NSS                   |             |
| A Readable Font                           | hi Vichar Center                  |                                                                                                    | NCC                   |             |
| O Reset                                   | Email                             | Eminent scientists as Resource Person                                                               | Conference/Workshop/  |             |
|                                           | Best Practices                    |                                                                                                    | Seminar               |             |
|                                           | Environmental                     | College Information Brochure                                                                        | Examination cell      |             |
|                                           | Practices                         | ई -दरपत्रक / ई - निविदा / दरपत्रक खरेदी सूचना                                                       | Career & Placement    |             |
| 🤧 🤌 🔚                                     |                                   |                                                                                                    | 📕 🕼 🐐 🕫 😼 🛄 🧐         | 📊 🦹 5:10 PM |

## Screen reading software:

Screen Reading Softwareis available for the use of Divyangjan in HEI Links are as follows

https://www.youtube.com/watch?v=zpE5kQj6Ou8

https://www.youtube.com/watch?v=eIgNp6cmKJ4

**NVDA** allows blind and vision impaired people to access and interact with the Windows operating system and many third-party applications.

Major highlights include:

- Support for popular applications including web browsers, email clients, internet chat programs and office suites
- Built-in speech synthesizer supporting over 80 languages
- Reporting of textual formatting where available such as font name and size, style and spelling errors
- Automatic announcement of text under the mouse and optional audible indication of the mouse position
- Support for many refreshable braille displays, including the ability to detect many of them automatically as well as braille input on braille displays with a braille keyboard
- Ability to run entirely from a USB flash drive or other portable media without the need for installation
- Easy to use talking installer
- Translated into 54 languages
- Support for modern Windows Operating Systems including both 32 and 64 bit variants
- Ability to run during Windows sign-in and other secure screens.
- Announcing controls and text while using touch gestures
- Support for common accessibility interfaces such as Microsoft Active Accessibility, Java Access Bridge, IAccessible2 and UI Automation
- Support for Windows Command Prompt and console applications
- The ability to highlight the system focus

#### 2. System Requirements

- Operating Systems: all 32-bit and 64-bit editions of Windows 7, Windows 8, Windows 8.1, Windows 10, Windows 11, and all Server Operating Systems starting from Windows Server 2008 R2.
  - For Windows 7, NVDA requires Service Pack 1 or higher.
  - For Windows Server 2008 R2, NVDA requires Service Pack 1 or higher.
- at least 150 MB of storage space.

https://www.nvaccess.org/download/

#### Screen Reading Text to Speech (TTS)

Screens Shots of TTS using Office 365

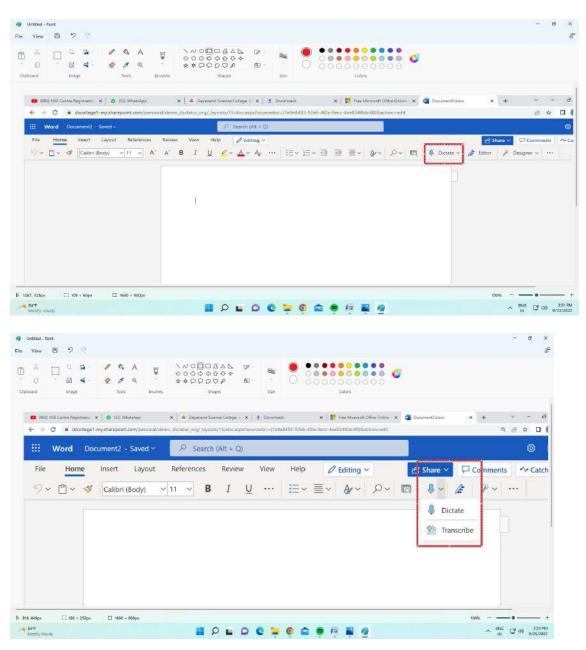

#### **Invoice of Screen reading software**

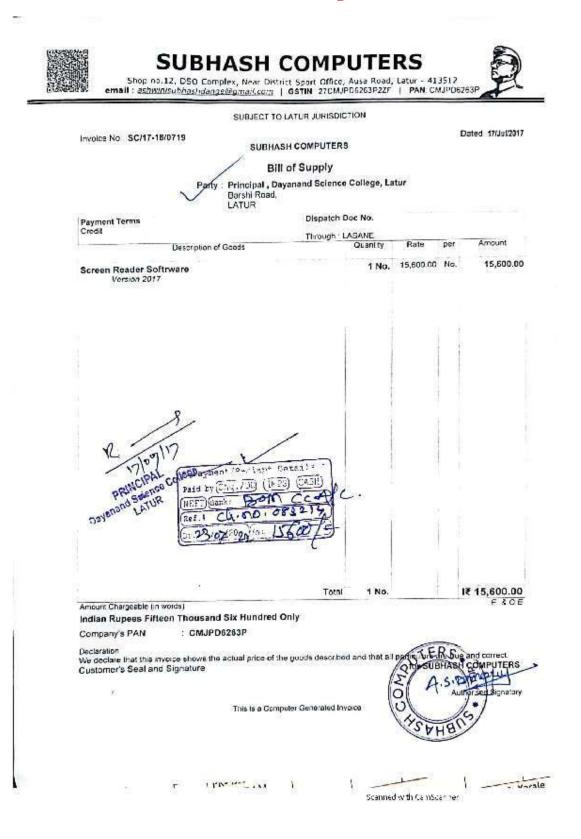

27

# Assistive technology and facilities for Divyangjan students are available in the classroom

**Samsung Flip:**Two Samsung Interactive Flip display systems are available and used as assistive technology for Divyangjan.

## Interactive Flip Board with special software

https://www.youtube.com/watch?v=6YxTYA1zRaU (web link)

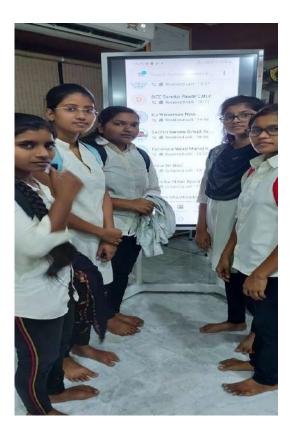

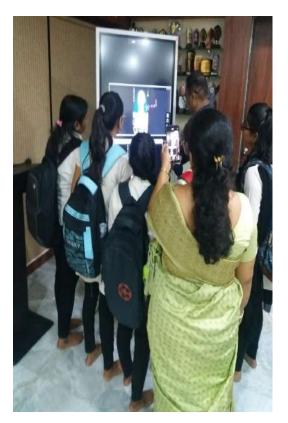

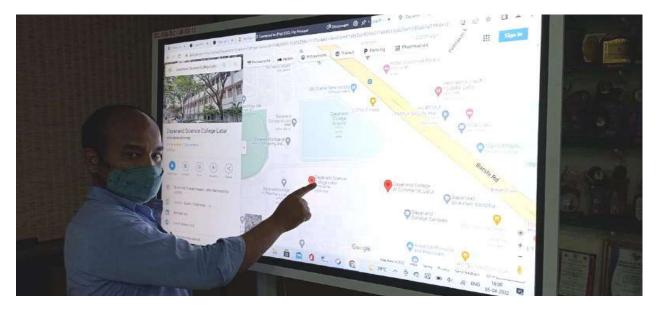

# Interactive Flip Board with special software

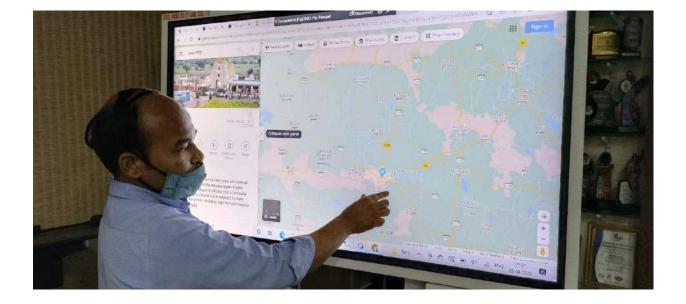

#### Tax invoice of Interactive Flip Board with special software

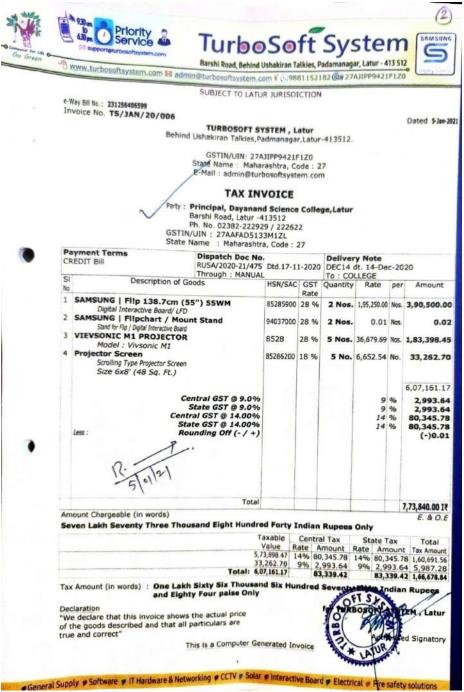

# Interactive Smart boards as an assistive technology in 17 classrooms, Seminar Hall

When it comes to assistive technology in the classroom, smart boards such as Brivo interactive Smart boards, Samsung's Flips are available in the college. They equally benefit students with learning or cognitive disabilities, hearing or vision difficulties and mobility limitations, as well as students who face a language barrier.

Students with vision difficulties, for instance, have an easier time reading from an interactive whiteboard since the text can be expanded, highlighted or bolded. Teachers can also supplement with audio so students can listen to their lessons rather than having to see across the room. This is especially useful for children who have dyslexia or otherwise struggle with reading. Teachers can record lessons on the smart board so students can watch them again in smaller, bite-sized chunks and take their time mastering a new concept.

Class recordings also benefit any students who may need to learn remotely. Equipped with a camera, the interactive whiteboard allows remote learners to videoconference with the classroom so they can see their classmates and be an active part of discussions even if they aren't physically in the room.

Features such as text-to-speech and voice-to-text software allow the smart board to deliver questions to students aloud and automatically transcribe their verbal answers.

Assistive classroom technology can also help students who have fine motor issues. With the option to write with their finger, a stylus or even a tennis ball, each student can use what's most comfortable for them. They can practice tracing letters and numbers, for instance, displayed on the board in various sizes. As their motor skills improve, their teacher can decrease the font size. And with handwriting-to-text conversion, students who aren't able to type on a keyboard can write longer-form assignments with ease.

**Visual impairment**: Visual impairment can include blindness, dyslexia, or other visual impairment that impedes the ability to see or read. IDW can be used in different ways to help students with sight impairment for example:

Zooming or enlarging text and images to make it larger or easier to see

IDW built-in speakers in combination with text-to-speech (TTS) software can help broadcast materials aloud

**Audio impairment**: Audio impairment affects students who are deaf or hard of hearing. IDW can be used as assistive listening systems for example:

IDW in combination with microphones and built-in speakers to enhance the speaking volume

IDW in combination with recording software enables recording of presentations for students to review if the teachers speaking speed is too fast or the learning environment is too noisy

Link for video of smart board

https://www.youtube.com/watch?v=ssRs0fT7dZc

https://www.youtube.com/watch?v=ryB3Remv0DI https://www.youtube.com/watch?v=7TWT j2yIqo

https://www.youtube.com/watch?v=RM gYLn9dzA

| Sr. No. | Classroom          | Smart Board           |
|---------|--------------------|-----------------------|
| 1       | Classroom          | Smart Board           |
| 2       | Classroom          | Smart Board           |
| 3       | Classroom          | Smart Board           |
| 4       | Classroom          | Smart Board           |
| 5       | Classroom          | Smart Board           |
| 6       | Classroom          | Smart Board           |
| 7       | Classroom          | Smart Board           |
| 8       | Classroom          | Smart Board           |
| 9       | Classroom          | Smart Board           |
| 10      | Classroom          | Smart Board           |
| 11      | Classroom          | Smart Board           |
| 12      | Classroom          | Smart Board           |
| 13      | Classroom          | Smart Board           |
| 14      | Classroom          | Smart Board           |
| 15      | Classroom          | Smart Board           |
| 16      | Classroom          | Smart Board           |
| 17      | Classroom          | Smart Board           |
| 12      | Seminar Hall       | Touch Screen Panel TV |
| 13      | Seminar Hall       | Smart Board           |
| 14      | Reception          | Flip display          |
| 15      | Examination Centre | Flip Display          |

IDW in combination with speech-to-text software and microphones can help transform the presenter's voice into readable text on the screen for students

### Smart Boards in classrooms

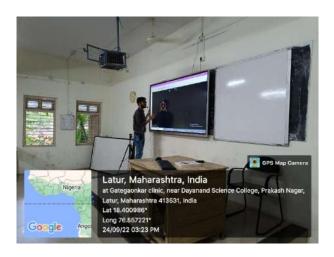

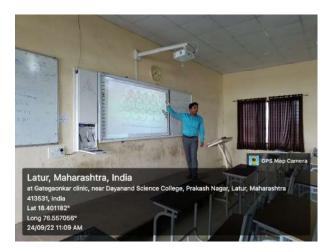

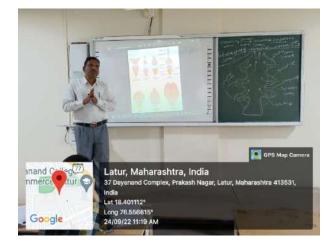

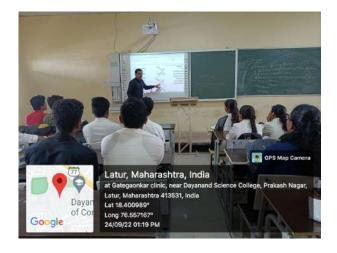

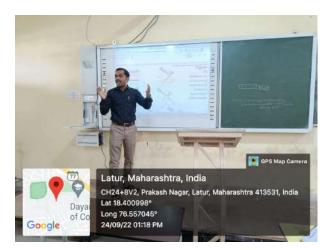

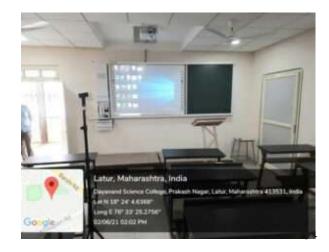

## Touch Screen Panel TV

Smart panels: Eleven smart touch panels are available as additional assistive technology.

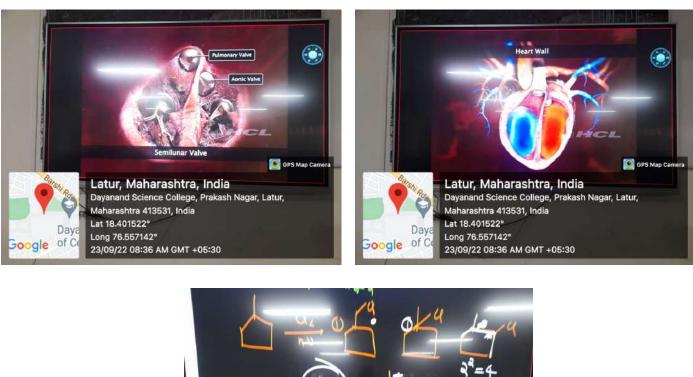

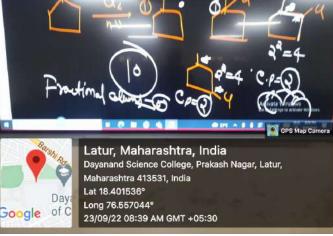

# Seminar Hall

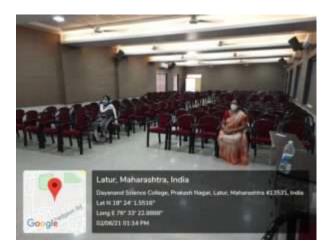

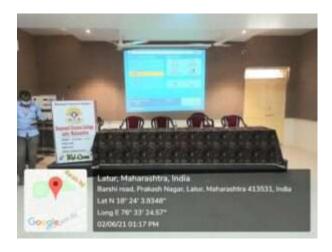

## Invoice of Smart interactive Boards

|        |                           | DMD EL                                   | CTRONICS (SALD BALD)                              | invoice No        |                                  | Dated                |         | -                     |
|--------|---------------------------|------------------------------------------|---------------------------------------------------|-------------------|----------------------------------|----------------------|---------|-----------------------|
| E.     |                           |                                          | ECTRONICS (2018-2019)<br>VAMEGH HOTEL, BARSHI ROA |                   |                                  | 1-Jan                | 2019    |                       |
|        |                           | LATUR                                    | IN: 27AOCPR38120127                               | Dalivery Note     |                                  |                      |         | Payment               |
| 1.1944 | A ALECTADNICS             | State Nar                                | me Maharashtra Code 2)<br>imr.pune@gmail.com      | Supplier's Re     | đ                                | Other I              | Referen | 108(s)                |
|        | uyer<br>rincipal Daya     | inand Scie                               | nce College                                       | Buyer's Orde      | r No.                            | Dated                |         |                       |
| D      | ayanand Coll<br>tate Name | ege Barsh                                | i Road, Latur<br>rashtra, Code : 27               | Oespatch Do       | cument No.                       | Deliver              | y Note  | Date                  |
|        |                           |                                          |                                                   | Despatchee (      | brough                           | Destine              | ation   |                       |
|        |                           |                                          |                                                   | Terms of Del      | ivery                            |                      |         | 10Mile                |
|        |                           |                                          |                                                   |                   |                                  |                      |         |                       |
|        |                           |                                          |                                                   |                   |                                  |                      |         |                       |
| SI     |                           | De                                       | scription of<br>Goods                             | HSN/SAC           | Quantity                         | Rate                 | the     | Amount                |
| 10     | White Inter<br>Batch      | active Boa<br>UDYTI051228<br>UDYTI051228 | rd for ADP Machine C                              | 8471              | 3 NOS<br>1 NOS<br>1 NOS          | 25.423.73            | NOS     | 76,271.19             |
| 2      | PC CABINE                 | AIDDTD1808                               | 20006                                             | 8473              | 1 NOS<br>3 NOS<br>1 NOS          | 44,067,80            | NOS     | 1,32,203.40           |
| 3      | Batch<br>ACER PRO         |                                          | 20098                                             | 6528              | 1 NOS<br>1 NOS<br>3 NOS<br>1 NOS | 25,781.25            | NOS     | 77,343.75             |
|        | Batch : 1                 | MRJQF1100J                               | 835007515910<br>83500E335910                      |                   | 1 NOS<br>1 NOS                   |                      |         |                       |
| 4      | GREEN BO                  | ARD                                      |                                                   | 9610              | 3 NOS                            | 2,966.10<br>5,600.65 |         | 8,898.30<br>16,802.55 |
| 5      | AIR MOUS                  |                                          | WITH PLASTIC CORNERS                              | 8202<br>8529      | 3 NOS<br>3 NOS                   | 3,519.49             |         | 10,558.47             |
| 7      |                           |                                          | FOR ST PROJECTOR-A                                | 8302              | 3 NOS                            | 3,769.49             | NOS     | 11,308.47             |
| 8      | 1 KVA UPS<br>Batch        | PRIMARY BA                               | тсн                                               | 8504              | 3 NOS<br>3 NOS                   | 5,693,22             | NOS     | 17,079.66             |
| En.    | U                         | C/P                                      | tor Smith                                         | Davanand S        | CIPAL<br>sence Col               | AR CONTRACTOR        |         | continued             |
|        | 12 10                     | 1.                                       | This is a Compute                                 | COLUMN CONTRACTOR |                                  |                      |         |                       |
|        |                           |                                          |                                                   |                   |                                  | 1                    |         |                       |

| voite No.                                            |         | OPP ASH<br>GST<br>State M<br>F-1           | ELECTRONI<br>NAMEGH HC<br>LATU<br>IN/UIN: 27AO<br>Jame - Mahai                            | DTEL, BA<br>JR                      | 8-2019)<br>IRSHI ROAD                                                             |                                     | Dab                                                                               | ed 15-Dec-2018                                                                        |
|------------------------------------------------------|---------|--------------------------------------------|-------------------------------------------------------------------------------------------|-------------------------------------|-----------------------------------------------------------------------------------|-------------------------------------|-----------------------------------------------------------------------------------|---------------------------------------------------------------------------------------|
|                                                      |         |                                            | dail : dmr.pun                                                                            | rashtra, (<br>e@gmai                | Code : 27<br>Loom                                                                 |                                     |                                                                                   |                                                                                       |
|                                                      |         | Pany Pri<br>Day<br>PAN/IT No<br>State Name | Arand Colleg                                                                              | e Bars                              | ii Road, Latu                                                                     |                                     |                                                                                   |                                                                                       |
|                                                      | HSN/SAC |                                            | Taxable                                                                                   |                                     | tral Tax                                                                          | Sta                                 | le Tax                                                                            | Total                                                                                 |
| 8471<br>8473<br>8528<br>9610<br>8202<br>8529<br>9300 |         |                                            | Value<br>1,52,542,38<br>2,80,566,12<br>1,54,687,50<br>17,796,60<br>33,605,10<br>21,116,94 | Rate<br>9%<br>9%<br>14%<br>9%<br>9% | Amount<br>13 728.81<br>25 250.95<br>21 656.25<br>1 601.89<br>3 624.46<br>1.900.52 | Rate<br>9%<br>9%<br>14%<br>9%<br>9% | Amount<br>13 728 81<br>25 250.95<br>21 656.25<br>1 601.69<br>3 024 46<br>1,900.52 | Tax Amount<br>27,457,62<br>50,501,90<br>43,312,50<br>3,293,38<br>6,048,92<br>3,801,04 |
| 8302<br>8604                                         |         |                                            | 22,616 94 34 159 32                                                                       | 9%<br>9%                            | 2,035.52                                                                          | 9%                                  | 2,035,52                                                                          | 4,071.04                                                                              |
| 0001                                                 |         | Total                                      | 7,17.090.90                                                                               | 3.20                                | 72,272.54                                                                         | 9%                                  | 3,074.34                                                                          | 6,148.68                                                                              |
|                                                      |         |                                            |                                                                                           |                                     |                                                                                   | 1                                   | . 1                                                                               |                                                                                       |
|                                                      |         |                                            | Y1                                                                                        | 1                                   | i_ •                                                                              |                                     |                                                                                   |                                                                                       |
|                                                      |         |                                            | PF                                                                                        | A Selence<br>LATUR                  | L College                                                                         |                                     |                                                                                   |                                                                                       |
|                                                      |         |                                            |                                                                                           |                                     |                                                                                   | OMR EL                              | CTRONICS                                                                          | 2018-2019<br>2018-2019                                                                |

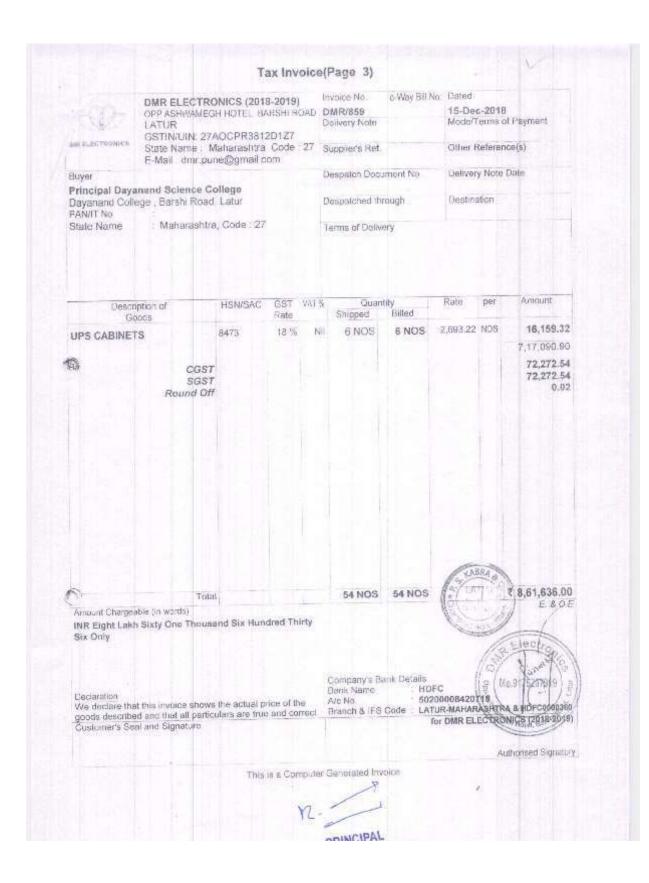

| ATH-                                                                         | DMR ELECTR<br>OPP ASHWAME<br>LATUR                                                                             | ONICS (201<br>SH HOTEL 3                     | 18-2019<br>IARSHI R | )<br>IOAD | Invoice No:<br>DMR/859<br>Delivery Note                     | 23                                                          |                      | Dated<br>15-Dec-2018<br>Mode/Terms of Payment |                        |  |  |  |
|------------------------------------------------------------------------------|----------------------------------------------------------------------------------------------------|----------------------------------------------|---------------------|-----------|-------------------------------------------------------------|-------------------------------------------------------------|----------------------|-----------------------------------------------|------------------------|--|--|--|
| A BLACTRONOGS                                                                | GSTIN/UIN: 27<br>State Name 1<br>E-Mail dmr.pu                                                                 | Maharashtra                                  | a, Code             | 27        | Supplier's Ret                                              |                                                             |                      | Other Reference(s)                            |                        |  |  |  |
| Buyer                                                                        | E-Wall Curritpu                                                                                                | n=6fiðinging                                 | eanin.              |           | Despatch Doc                                                | ument No.                                                   | Delive               | ry Note                                       | e Oate                 |  |  |  |
|                                                                              | nand Science C<br>ige , Barshi Road                                                                            |                                              |                     |           | Despatched th                                               | rrough                                                      | Destin               | Destination                                   |                        |  |  |  |
| State Name                                                                   | Maharashtr                                                                                                    | a Gode:27                                    |                     |           | Terms of Deliv                                              | иету                                                        |                      |                                               |                        |  |  |  |
| Desars                                                                       | tion of                                                                                                    | HSN/SAC                                      | GST                 | VALS      | Quar                                                        | sily                                                        | Rate                 | per                                           | Amount                 |  |  |  |
| Go<br>ACER PROJEC                                                            |                                                                                                    | 8628                                         | Nate<br>28 %        | N         | Shoped<br>6 NOS                                             | 6 NOS                                                       | 25,781.25            | NAG                                           | 1,54,687.50            |  |  |  |
| Batch MRJ<br>Batch MRJ<br>Batch MRJ<br>Batch MRJ<br>Batch MRJ<br>Batch MRJ   | 2F1100681500BA8<br>2F1100681500BAC<br>2F1100681500BD7<br>2F1100681500D6E<br>2F1100681500D71<br>2F1100681500D71 | 5900<br>5900<br>5900<br>5900<br>5900<br>5900 |                     |           | 1 NOS<br>1 NOS<br>1 NOS<br>1 NOS<br>1 NOS<br>1 NOS          | 1 NOS<br>1 NOS<br>1 NOS<br>1 NOS<br>1 NOS<br>1 NOS          |                      |                                               |                        |  |  |  |
| GREEN BOAR<br>EXTERNAL FR<br>PLASTIC COR                                     | AMES WITH<br>NERS                                                                                              | 9610<br>3202                                 | 18.%                | N         | 6 NOS                                                       | 6 NOS<br>6 NOS                                              | 2,966,10             | NOS                                           | 17,796.60<br>33,605.10 |  |  |  |
| AIR MOUSE W<br>WALL MOUNT<br>PROJECTOR-/                                     | ARMS FOR ST                                                                                                    | 8529<br>8302                                 | 18 %<br>18 %        | N         | 6 NOS                                                       | 6 NOS<br>6 NOS                                              | 3,519,49<br>3,769,49 | NOS                                           | 21,116.94<br>22,616.94 |  |  |  |
| Betch : 4418<br>Betch : 4418<br>Betch : 4418<br>Betch : 4418<br>Betch : 4418 | 08512712<br>08512716<br>08512743<br>0851343<br>08513871<br>08513871<br>08515061                                | 8504                                         | 18 %                | N         | 6 NOS<br>1 NOS<br>1 NOS<br>1 NOS<br>1 NOS<br>1 NOS<br>1 NOS | 6 NOS<br>1 NOS<br>1 NOS<br>1 NOS<br>1 NOS<br>1 NOS<br>1 NOS | 5,693.22             | NGS                                           | 34,159.32              |  |  |  |
| 0                                                                            |                                                                                                    |                                              |                     |           |                                                             | STOLLAS                                                     |                      |                                               | continued              |  |  |  |
|                                                                              |                                                                                                    |                                              |                     |           | Devenand                                                    | INCIPAL<br>Selence C                                        | awege                |                                               |                        |  |  |  |
|                                                                              |                                                                                                    | ⊤his s                                       | a comp              | outer (   | Sonesated Invo                                              | The large of                                                |                      |                                               |                        |  |  |  |

| 1507                                                                                                    | DMR ELECT<br>OPP ASHWAM<br>LATUR<br>GSTIN/UIN: 2                                                                                                    | EGH HOTEL            | BARSHI RO  | AD I  | nvaice No.<br>DMR/859<br>Delivery Note | e-Way Si                                                                                                    | 15-D      | d<br>lec-201 |             |
|----------------------------------------------------------------------------------------------------|----------------------------------------------------------------------------------------------------|----------------------|------------|-------|----------------------------------------|----------------------------------------------------------------------------------------------------|-----------|--------------|-------------|
| WIR RUS OTHER HER                                                                                                    | State Name<br>E-Mail : dmr g                                                                                                    | Maharashtr           | a, Code :: | 27 ;  | Supplier's Ref.                        | Other                                                                                                    | r Refere  | noe(s)       |             |
| Buyer<br>Principal Dayar<br>Dayanand Colleg<br>PAN/IT No                                                                                                    | and Science<br>ge , Barshi Ror                                                                                                    | College<br>ed. Latur |            |       | Jespatch Docu<br>Jespalched (hu        | ery Note                                                                                                    | Bale      |              |             |
| State Name                                                                                                    | Maharash                                                                                                    | ra, Code - 2         | 7          | Ţ     | erms of Deliva                         | γ                                                                                                    |           |              |             |
| Descript                                                                                                    |                                                                                                    | HSN/SAC              | GST W      | 41.35 | Quantit<br>Shippod                     | v<br>Billed                                                                                                    | Rate      | per          | Antount     |
| 28afch UDYTI<br>Batch UDYTI<br>Batch UDYTI<br>Batch UDYTI<br>Batch UDYTI<br>CCABINET<br>Batch AIODT<br>Batch AIODT<br>Batch AIODT<br>Batch AIODT<br>Batch AIODT | 0512354<br>0512355<br>0512356<br>0512358<br>0512358<br>0512359<br>D180602002<br>D180602004<br>D180602043<br>D180602045<br>D180602045<br>D180602065<br>D180602093 | 8471                 | 18 %       | Nil   | Sec. 17                                | 6 NOS<br>1 NOS<br>1 | 25,423,73 |              | 1,52,542.38 |
| estac 2                                                                                                    | PE 50                                                                                                    |                      |            |       | PRINC<br>ayanand Sai                   | IUR<br>IUR                                                                                                    | Wege      | C            | ontinued    |

| OPP ASH<br>GST<br>State /<br>E4<br>Party : P/ |                                                                                                    | CS (2010<br>TEL, BA<br>R.<br>CPR381<br>rashtra, C<br>e@gmaa<br>sand Sci             | RSHI ROAD<br>20127<br>Jode : 27                                                                                                    |                                                                                                    | Date                                                                                                    | rd 1-Jan-2019                                                                                                    |
|-----------------------------------------------|----------------------------------------------------------------------------------------------------|-------------------------------------------------------------------------------------|----------------------------------------------------------------------------------------------------|----------------------------------------------------------------------------------------------------|----------------------------------------------------------------------------------------------------|----------------------------------------------------------------------------------------------------|
|                                               |                                                                                                    | ge , Bars<br>Iashtra, C                                                             | ence College                                                                                                    | 2<br>F                                                                                                    |                                                                                                    |                                                                                                    |
|                                               | Taxable                                                                                                    | Cerv                                                                                | vel Tax                                                                                                    |                                                                                                    | e Tax                                                                                                    | Total                                                                                                    |
|                                               | Value<br>76,271,19<br>1,40,283,06<br>77,343,78<br>6,898,30<br>16,802,55<br>10,558,47<br>11,308,47<br>17,079,86 | Ratu<br>9%<br>9%<br>9%<br>9%<br>9%<br>9%<br>9%                                      | Amount<br>6,864.41<br>12,825.48<br>10 828.13<br>800.85<br>1 512,23<br>950.26<br>1 017.76<br>1 537.17                                | Rate<br>9%<br>9%<br>14%<br>9%<br>9%<br>9%<br>9%<br>9%                                                                                                    | Amount<br>6,864.41<br>12,625.48<br>10,828.13<br>800.85<br>1,512,23<br>950.26<br>1,017.76<br>1,537,17                                                                                                    | Tax Amount<br>13,728,82<br>25,250,98<br>21,656,25<br>1,601,70<br>3,024,46<br>1,900,52<br>2,035,52<br>3,074,34<br>72,272,58                                                                                                    |
|                                               |                                                                                                    |                                                                                     | 8.                                                                                                    |                                                                                                    | A UT                                                                                                    | ur 8 1                                                                                                    |
|                                               | Dayana                                                                                                    | nd Smer                                                                             | nce Cowage                                                                                                    |                                                                                                    |                                                                                                    |                                                                                                    |
|                                               |                                                                                                    | T                                                                                   | for                                                                                                    | DMR EL                                                                                                    | C.                                                                                                    | (2018-2019)<br>ed Signatory                                                                                                    |
|                                               | Total<br>Seventy Two                                                                                           | 10,658 47<br>11,308 47<br>17,079 66<br>Total 3,58,345.45<br>Seventy Two Thousand Tw | 10,558 47 9%<br>11,308 47 9%<br>17,079 66 9%<br>Total 3,58,545.45<br>Seventy Two Thousand Two Hundr<br>VL<br>PRINCI<br>Documand See | 16,802.55    9%    1 512.23      10,858.47    9%    1 017.76      11,308.47    9%    1 537.17      Total    3,58.546.45    36,136.29      Seventy Two Thousand Two Hundred Seventy To      PRINCIPAL      PRINCIPAL      Dayanand Sevence College      LATUR | 16,802.55    9%    1.512.23    9%      10,558.47    9%    1.017.76    9%      17,079.86    9%    1.537.17    9%      Total    3,58.546.45    36,136.29      Seventy Two Thousand Two Hundred Seventy Two and      PRINCIPAL      PRINCIPAL      Dayanand Salence College      LATUR | 16.802.55    9%    1512.23    9%    1512.23    9%    1512.23    9%    1507.26    955    950.26    955    950.27    1017.76    1017.76    1017.76    1017.76    1017.76    1017.76    1017.76    1017.76    1017.76    1017.76    1017.76    1017.76    1017.76    1017.76    1017.76    1017.76    1017.76    1017.76    1017.76    1017.76    1017.76    1017.76    1017.76    1017.76    1017.76    1017.76    1017.76    1017.76    1017.76    1017.76    1017.76    1017.76    1017.76    1017.76    1017.76    1017.76    1017.76    1017.76    1017.76    1017.76    1017.76    1017.76    1017.76    1017.76    1017.76    1017.76    1017.76    1017.76    1017.76    1017.76    1017.76    1017.76    1017.76    1017.76    1017.76    1017.76    1017.76    1017.76    1017.76    1017.76    1017.76    1017.76    1017.76    1017.76    1017.76    1017.76    1017.76    1017.76    1017.76    1017.76    1017.76    1017.76    1017.76    1017.76    1017.76    1017.76 |

| depen                                                        | DMR ELECTRONIC                            | S (2018-2019)      | Invoice No.                                             |                                | Dated                        |            | 1.00                                                |
|--------------------------------------------------------------|-------------------------------------------|--------------------|---------------------------------------------------------|--------------------------------|------------------------------|------------|-----------------------------------------------------|
|                                                              | OPP ASHWAMEGH HO<br>LATUR                 | TEL BARSHI ROAD    | DMR/894                                                 |                                |                              | -2019      | a supervise sector                                  |
|                                                              | GSTIN/UIN: 27AOC                          | PR38120177         | Delivery Note                                           |                                | Model                        | i emis     | of Payment                                          |
| DM# ALECTRONICS                                              | State Name : Maha<br>F-Mail dmr.pune@     | rashtra. Code : 27 | Supplier's Re                                           | ť                              | Other                        | Referer    | nae(s)                                              |
| Buyer                                                        |                                           | Rel Descoperie     | Buyor's Order                                           | No                             | Dated                        |            |                                                     |
| Principal Daya                                               | anand Science Colleg                      | ie                 | CONFIDENCE BUILT                                        | CHA:                           | 12/01/01/01                  |            |                                                     |
| Dayanand Colle<br>State Name                                 | ege , Barshi Road, Lai<br>Maharashtra, Co | ut<br>de : 27      | Despatch Doc                                            | oument No                      | Deliver                      | y Note     | Cate                                                |
|                                                              |                                           |                    | Dospatched t                                            | riguori                        | Destin                       | ation      | 1 1 1 1                                             |
|                                                              |                                           |                    | Terms of Dell                                           |                                |                              |            |                                                     |
|                                                              |                                           |                    |                                                         |                                |                              |            |                                                     |
| SI<br>No                                                     | Description of<br>Goods                   |                    | HSN/SAC                                                 | Quantity                       | Rate                         | per        | Amount                                              |
| 9 UPS CABIN                                                  |                                           |                    | 8473                                                    | 3 NOS                          | 2,093.22                     | NOS        | B 4996 44                                           |
| 1 OF CONDIN                                                  | ILI'S                                     |                    | Ouro                                                    | SUNG                           | - 4,000.EE                   | nos        | 8,079.66                                            |
|                                                              |                                           | CGST               |                                                         |                                |                              |            | 3,58,545,45<br>36,136,29                            |
| Loss:                                                        |                                           | SGST<br>Round Off  |                                                         |                                |                              |            | 36,136,29<br>(-)0,03                                |
|                                                              |                                           | Total              |                                                         | 27 NOS                         | 1 war                        | 19 18      | 4,30,818.00                                         |
|                                                              | e (in words)<br>hirty Thousand Eight H    |                    |                                                         |                                | AY LATU                      | B/all      | E. & O.E                                            |
| nount Chargeabi<br>INR Four Lakh Tr<br>Only                  |                                           | lundred Elghteen   |                                                         |                                | A North                      | 0/6        |                                                     |
| INR Four Lakh Ti<br>Only<br>Declarshon<br>We declare that th | tis invoice shows the act                 | Lual price of the  | Company's Bai<br>Bank Name<br>Vic No.<br>Branch & IFS ( | : HDF<br>: 5020                | G<br>000842071               | 5          | B. HDFC0090360                                      |
| NR Four Lakh Ti<br>Dnly<br>Declarshon<br>We declare that th  | and that all particulars ar               | Lual price of the  | Bank Name<br>A/c No.                                    | : HDF<br>: 5020<br>Code : LATU | G<br>000842071<br>IR-MAHARAS | 5<br>SHTRA | s HDFC0090360<br>CS (2018-2019)<br>oljsed Signatory |

|              |                          | DMD ELECTRONICE (1944)                             | 0.00400               | Invoice No.         |                | Dated               |         |                        |
|--------------|--------------------------|----------------------------------------------------|-----------------------|---------------------|----------------|---------------------|---------|------------------------|
|              |                          | DMR ELECTRONICS (2018<br>OPP ASHWAMEGH HOTEL, BA   |                       |                     |                | 1-Jan               | 2019    |                        |
|              |                          | LATUR                                              |                       | Dalivery Note       | 3              |                     |         | EPayment               |
| inia<br>Nati | ALIECTRONICS             | GSTIN/UN 27AOCPR3812                               |                       |                     |                |                     |         |                        |
|              |                          | Stale Name Maharashtra<br>E-Mail dmr.pune@gmail.or |                       | Supplier's Ro       | ət.            | Other               | Referen | oe(s)                  |
|              | yer<br>Incinal Dava      | nand Science College                               |                       | Buyer's Orde        | r No.          | Dated               |         |                        |
| Da           | yanand Colle<br>ate Name | ege Barshi Road, Latur<br>Maharashtra, Code 27     |                       | Oespatch Do         | cument No.     | Delive              | y Note  | Date                   |
|              |                          |                                                    |                       | Despatched (        | lbrough        | Destin              | ation   |                        |
|              |                          |                                                    |                       | Terms of Del        | ivery          |                     |         |                        |
|              |                          |                                                    |                       |                     |                |                     |         |                        |
|              |                          |                                                    |                       |                     |                |                     |         |                        |
|              |                          |                                                    |                       |                     |                |                     |         |                        |
| SI           |                          | Description of<br>Goods                            |                       | HSN/SAC             | Quantity       | Rate                | per     | Amount                 |
| 1            | White Inter-             | active Board for ADP Machi                         | ne C                  | 8471                | 3 NOS          | 25.423.73           | NOS     | 76,271.19              |
| ř.           | Batch 1                  | JDYT10512282<br>JDYT10512283                       |                       |                     | 1 NOS<br>1 NOS |                     |         |                        |
|              |                          | JDY 110512263<br>JDY 110512284                     |                       |                     | 1 NOS          |                     |         |                        |
| 2            | PC CABINE                | T                                                  |                       | 6473                |                | 44,067.80           | NOS     | 1,32,203.40            |
|              |                          | AIODTD180620006<br>NODTD180620074                  |                       |                     | 1 NOS<br>1 NOS |                     |         |                        |
|              |                          | NODTD180620098                                     |                       |                     | 1 NOS          |                     |         |                        |
| 3            |                          | JECTOR \$1286H                                     |                       | 6528 -              | 3 NOS<br>1 NOS | 25,781.25           | NOS     | 77,343.75              |
|              |                          | MRJQF1100J835006B95910<br>MRJQF1100J835007515910   |                       |                     | 1 NOS          |                     |         |                        |
|              |                          | MRJQF1100J83500E335910                             |                       |                     | 1 NOS          |                     |         | and the second         |
| 4            | GREEN BO                 |                                                    | and the second second | 9610                | 3 NOS          | 2,986.10            |         | 8,898.30               |
| 5            |                          | FRAMES WITH PLASTIC C                              | ORNERS                | 8202<br>8529        | 3 NOS<br>3 NOS | 3,519.48            |         | 16,802.55<br>10,558.47 |
| 7            |                          | INT ARMS FOR ST PROJEC                             | TOR-A                 | 8302                | 3 NOS          | 3,769.49            |         | 11,308.47              |
| 8            | 1 KVA UPS                | TANK Design of the second                          |                       | 8504                | 3 NOS          | 5,693.22            | NOS     | 17,079.66              |
|              | Baich F                  | RIMARY BATCH                                       |                       |                     | 3 NOS          |                     |         |                        |
|              |                          |                                                    |                       |                     | KNBR           | 40                  |         |                        |
| 100          |                          |                                                    |                       |                     | ATLATI         | RE                  | C       | continued              |
| 2            |                          | - CIE mids                                         |                       |                     | M.N.           | 20/2/               |         |                        |
|              |                          | G. M.                                              |                       |                     | 6              |                     |         |                        |
|              | 110                      | ENDRI                                              |                       |                     |                | 4                   |         |                        |
|              | ~                        | Non //                                             |                       |                     | erra           | .)                  |         |                        |
|              |                          | //                                                 |                       |                     | X              | /                   |         |                        |
|              |                          | 1: 19                                              |                       | 0 1                 | /              |                     |         |                        |
|              |                          | 101                                                |                       | 16-                 | Acres -        |                     |         |                        |
|              |                          | 10                                                 |                       | PRIM                | CIPAL          | Value of the second |         |                        |
|              |                          |                                                    |                       | Dayanand S          | ATUR           | wege                |         |                        |
|              |                          | Tujele                                             | a Computer            | Generated Inv       | ALC: NO        | 1                   | 1       |                        |
|              |                          | 1(105.15)                                          | a sampunn             | And includes of the | 30.22          |                     |         |                        |
|              |                          |                                                    |                       |                     |                |                     |         |                        |

| DHD DI FOTOS                                                                                                 | 1000 (0040 No 40) [000   | ice No       |                                  | Dated                |          |                        |
|----------------------------------------------------------------------------------------------------|--------------------------|--------------|----------------------------------|----------------------|----------|------------------------|
|                                                                                                    | 1410-9 [2010-2013]       | R/894        |                                  | 1-Jan                | 2040     |                        |
| LATUR                                                                                                    |                          | very Note    |                                  |                      |          | Payment                |
|                                                                                                    | aharashtra Code 27 Sup   | pilo/s Rol   |                                  | Other I              | Referenc | ce(a)                  |
| Buyer                                                                                                    | đượ                      | er's Order I | Vo.                              | Dated                |          |                        |
| Principal Dayanand Science Co<br>Dayanand College Barshi Road,<br>State Name Maharashtra                     | Latur Des                | patch Deca   | iment No.                        | Deliver              | y Note ( | Date                   |
|                                                                                                    |                          | patched the  | ough                             | Destine              | ation    |                        |
|                                                                                                    | Tero                     | ns of Delive | ary                              |                      |          |                        |
|                                                                                                    |                          |              |                                  |                      |          |                        |
| SI Description<br>No Goods                                                                                   | ot HS                    | SN/SAC       | Quantity                         | Rate                 | bet      | Amount                 |
| 1 White Interactive Board for /<br>Batch UDYTI0512282<br>Batch UDYTI0512283                                  | ADP Machine C 84         | 71           | 3 NOS<br>1 NOS<br>1 NOS<br>1 NOS | 25 423 73            | NOS      | 76,271.19              |
| Batch UDYT0512284<br>2 PC CABINET<br>Batch AIODTD180820006<br>Batch AIODTD180620098<br>Satch AIODTD180620098 | 84                       | 73           | 3 NOS<br>1 NOS<br>1 NOS<br>1 NOS | 44,067.80            | NOS      | 1,32,203.40            |
| 3 ACER PROJECTOR \$1286H<br>Batch MRJQF1100J8356066<br>Batch MRJQF1100J8356067                               | 395910<br>15910          | 28           | 3 NOS<br>1 NOS<br>1 NOS<br>1 NOS | 25,781.25            | NOS      | 77,343.75              |
| Batch : MRJQF1100J83500B<br>4 GREEN BOARD                                                                    | 96                       | 10           | 3 NOS                            | 2,955.10             | NOS      | 8,898.30               |
| 5 EXTERNAL FRAMES WITH F                                                                                     | LASTIC CORNERS 820       |              | 3 NOS                            | 5,600.65             |          | 16,802.65              |
| 6 AIR MOUSE WITHOUT MIC                                                                                      | 85.                      |              | 3 NOS                            | 3,519,49             |          | 10,558.47              |
| 7 WALL MOUNT ARMS FOR S<br>8 1 KVA UPS<br>Date/r PRIMARY BATCH                                               | T PROJECTOR-A 830<br>850 |              | 3 NOS<br>3 NOS<br>3 NOS          | 3,769.49<br>5,693.22 |          | 11,308.47<br>17,079.66 |
| 3<br>Ull reaching<br>Reaching<br>North                                                                       | ×/ ,                     | PRING        | CIPAL<br>sence Coll<br>UR        | 2                    | C        | ortinued               |

# Mechanized equipment's-

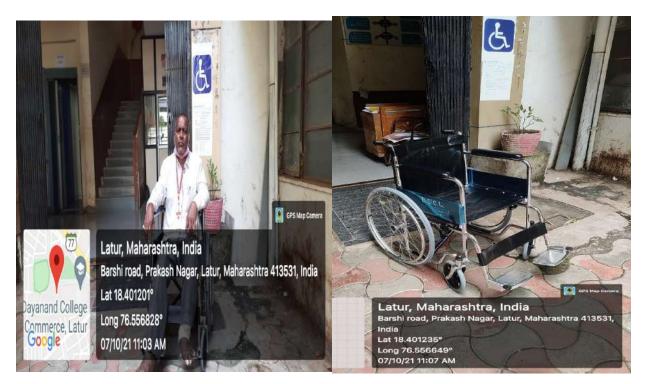

Wheelchair facility

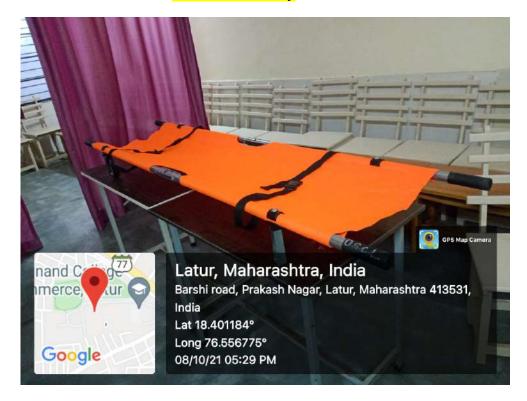

5. Provision for enquiry and information: Human assistance, reader, scribe, soft copies of reading material, screen reading provided for enquiry and information.

## Human assistance:

## Information desk for Divyangjan

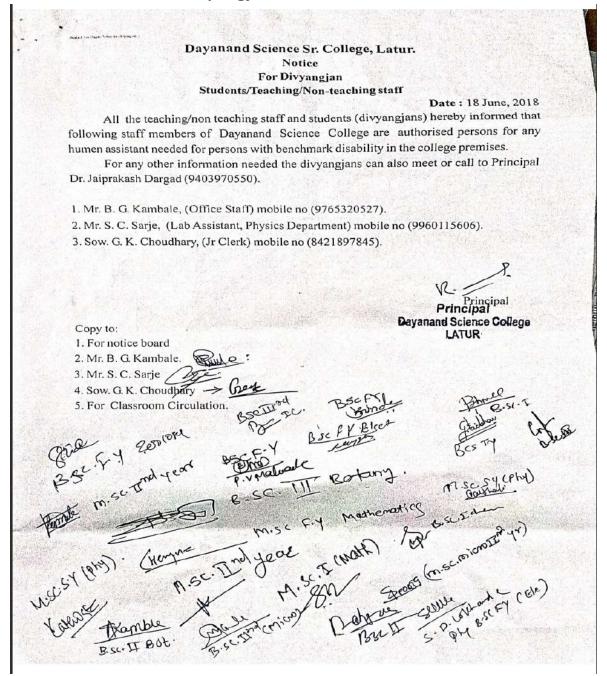

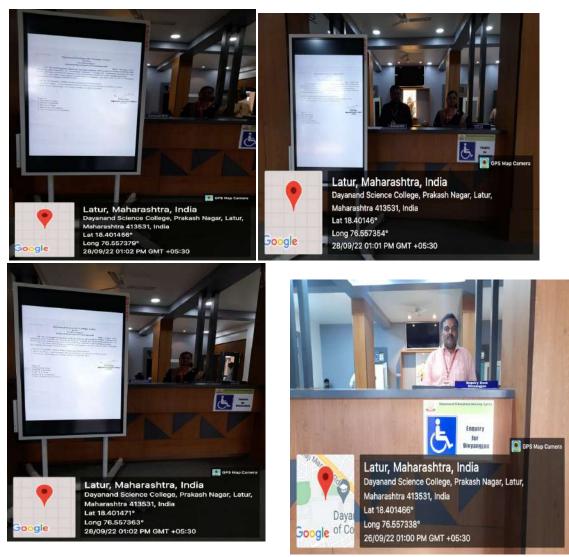

Enquiry and information desk

## Reader, Scribe:

# As per the University Examination Act HEI provides Reader, Scribe to Divyangjans: Few applications of students and action taken

महात्मा बसवेश्वर शिक्षण संस्था, लातूर द्वारा संचलित Colle 600 Code महात्मा बसवेश्वर महाविद्यालय कला, विज्ञान, वाणिज्य आणि समाजकार्य खंडोबा गल्ली, लातूरू - ४१३४१२ (महाराष्ट्र राज्य) स्वामी रामानंद लीध मराठवाडा विद्यापीठ, नांदेडशी संलग्नित नॅक नामांकन श्रेणी - अ डॉ.सिद्राम डोंगरगे फोन : 033८3-28424६ फॅल्स : 033८3-24853६ मो. :१८६०६०३१९९/१८३४४४४३२१३ E-mail : mbc.prin2006@yahooc.com principatimbel@gmail.com एम.एस्सी., पीएच.डी. प्र.प्राचार्य जा. 10. :- मवम/304/परीशा/P-50/Sr.No.- \_\_\_\_ /2021-22 R. - 18 / 02 /2022 प्रति. मा. प्राचार्य, दयानंद सायन्स कॉलेज, लातूर. विषय : परिक्नेस अर्धा तास जादा बेळ व Writer ला परवाणगी मिळणेबाबत .... महोदय, वरील विषयास अनुसरून विनंती करण्यात येते की, 20.2.2... या शैक्षणिक वर्षातील शारीरीक दृष्ट्या .4.9... % अखंग/अंध आहे. त्यांनी हिवाळी /उन्हरूठी - 20.2.1. च्या परीक्षेकरीता अर्धा तास जादा बेळ व Writer ची सवलत मिळविण्यासाठी विनंती अर्ज केला आहे. लेखनीकाचे नाव (Writer Name) वर्ग व परीक्षा क्रमांक विद्यार्थ्यांचे नाव - Ph.D. Course वर्ग છીએ ઓનાભા ભીમરાવ परीक्षा क्र. - W213049 - Winter 202 वर्ष तरी संबंधीत विद्यार्थ्याचा सहानुभूतीपुर्वक विचार करून किष्ण्र्थीस/विद्यार्थीनीस परीक्षेस अर्धा तास जादा वेळ व Writer घेण्यास अनुमती देऊन सहकार्य करावे. ही विनंती. आपला विश्वासू, Denson सिदाम डोंगरगे) I/C. Principal Mahatma Bastreshwar Mahavidyalaya, Latur.

49

/ Page Print 23/02/2022 प्रानि मांप्राचार्च ह्यानंद विझान महाविद्यालय लामूर विषयः परीक्षेत्रात्री रेखनीकाश परवजागर मिल्ली वावत... 378152 'हका विधर्श विवंती की भी सी. शुगुना कूळारा व जाहाव - विले. माझे इंज्छ्या जेक्यांने ऑफ्ट्राव साले जरात संख्या आखा डाळयांचे जीपरेशत मस्तानित झाँह, मला वयोम जुसार प्रीहोत्र प्रयक्ष चेपर लिहिले अर्थानग्र, आहे. त्यासुके लोखनीक हवा आहे तरी मा सारेवांनी लखनीव्य पर तानगर दयाती, ही निनंती. -Dall उनापती दिरवाय शां. अर्मुता क्रव्यासव त्राधव 21/47: . 212AR स्टाय योगे वेसाफिय प्रभागम 0) अगणमा दीखयान्म केर्म्य क्रिया झालयांने प्रमाणधा 2 मेखनीक आर्थार्थक नाईकाहे यांचे आधार कह 31. Zalta (CS) sind aug Adalta ganta cos sind aug Adalta ganta vision andared Adalta 340 5 र्याची दि से सिट्यप्र X As per telephonic talkwith coe, whither allowed. 20127312122 Jall 20.2822

19. 21/02/2022

मा. परिक्षा विमाज प्रमुख दयानेद महाविस्थालय लातूर

किषया: लेखनिक (waiters) होण्यास परवानकी देवे बावत

महोदय,

गण्पम, बरिक निष्ठास अन्तुसरून निनंतिपुर्वेक अले करव्यात धेते कि मि प्रमोद प्रतापराव अंडारे आपव्या महाविष्यालयातिक घरिह्या केंद्रावर PHD coursewoork परिहोन्याठी बन्मनार आहे. हि परिह्या 22/02/2022 ते 24/02/2022 था दरम्यात जाहे. परंतु झप्धातामुळे माझा उजना द्यात जायवंदी झाला आहे त्यामुरु मि लिहिव्यान्साठी व्यक्षम नयक्याने मना परिह्येत निज्जानामार्ठ करबत मदतनिस (Waiter) न्यि आवश्यकता मासगार आहे.

तरि मे. सरांनी waiter देखाम परवानगी खावी हि विनेती.

अजीकोबत वेद्धकिय प्रमाणपत्र व उतर आवश्यक कागदपत्र जोडत आहे.

As per telephonic talk E COE The permission of 22/2/22

अगपता विश्वाय

म्मोद प्रतापराव मंडारे परिक्षा क्र: W213125

23/02/2022 দান मांप्राचार्च ट्यानंद विझन महाविद्यालय लामूर विम्र : परीक्षेत्राठी हेळलीकाश परवजागर मिल्ली वाहत... महोदय हिक्त विषठी विवंती की भी भी से से से माथ के का कि की की की की कि की कि की कि की कि की कि की कि की कि की कि की क कुलारा न जाधन - बिले. माथ इंड्छ्या जेक्वानी में कि की करें। साले जरान संरथा देखां द्वीळयाने जीपरेशन प्रस्तानित झाँह, मला वयोम जुसार प्राह्तेन प्रयह्त वेपर लिहिले अर्थानम माहे. त्यासरे लोखनीक हवा आहे तरी मा. सार्ट्यांनी लेखनीप्रेय परनानगर दयावी, ही मिनेती. pala 192012 GANDAT হা . अमृता क्रुकाराव त्राधिव सोवतः हो स्थयव संग्रे वैद्याकित स्मिणिप्र 0) उज्ञत्वा डोल्यान्मे केस्क्रिया झाल्याने प्रमाणय Q मेखनीक अग्रस्थार्थक नाइकाहे यांचे आधार कर 31. 3017 (LS) what a what a wh 5. र्श्वेखी' 12 .211.22241 8 As per telephonic talk 21 with cee, whither allowed. 123/2/22 20.202 TOP

| Dr. Sameer J. Sayyad<br>M.S. (Opthalmology)<br>F.M.R.F<br>(Sankara Netralaya, Chennai) | 1 1                                         | PERFECT<br>EYE CARE HOSPITAL<br>port sicult riter                     | डॉ. समीर जि. सय्यद<br>एम.एस. (नेत्र)<br>एफ.एम.आर.एम.<br>(संकारा नेत्रालय, चेन्नई) |  |
|----------------------------------------------------------------------------------------|---------------------------------------------|-----------------------------------------------------------------------|-----------------------------------------------------------------------------------|--|
| Ground Floor, Lokhandwala Par                                                          |                                             |                                                                       | , Solapur. E-mail : perfectsolapur@gmail.com                                      |  |
| उपलब्ध सुविधा ः                                                                        | Reg. No <sup>Tim</sup><br>Name<br>Address : | e 12.00 to 8.30 pm & 5.00 to 8.30 p<br>YAMUNA JADHAV<br>MOHOL SOLAPUR | m Date : 17/02/2022<br>Date : Sex : Female<br>Age : 59                            |  |
| ७ फेको पध्दती द्वारे<br>मोतिबिंदू शस्त्रक्रिया व<br>कृत्रिम भिंगारोपण                  | BP : 125/74                                 | , Pulse : 78 , SPO2 : 96                                              | Reg. No.:                                                                         |  |
| अपरेशन<br>अपरेशन                                                                       | Vision                                      | 6/18                                                                  | LE 1/60<br>CATARACT                                                               |  |
| * कॉम्प्युटरदद्वारे<br>शास्त्रोक्त चष्म्याचे नंबर                                      | LENS<br>FUNDUS                              | PCIOL<br>DEFERRED                                                     | DEFERRED                                                                          |  |
| % काचबिंद् - निदान उपचार<br>व शस्त्रक्रिया                                             | Rx                                          |                                                                       |                                                                                   |  |
| * टोनोमेट्री - डोळ्याचा<br>दाब मोजणे                                                   |                                             |                                                                       |                                                                                   |  |
| 🗱 गोनियोस्कोपी                                                                         |                                             | LE PETIO                                                              |                                                                                   |  |
| 🗱 ए-स्कॅन                                                                              | Advice :                                    | LE: PE+IOL                                                            | a ).                                                                              |  |
| * स्लिट लॅम्पद्वारे डोळ्याची<br>सखोल तपासणी                                            | Next visit :                                | SOS                                                                   | DR. SAMEER J. SAYYAD                                                              |  |
| * तिरळेपणा शस्त्रक्रिया                                                                |                                             |                                                                       | UN. OMILLING. ON THE                                                              |  |
| * नासूर शस्त्रक्रिया                                                                   |                                             |                                                                       |                                                                                   |  |
| बुब्बुळावरील पडदा<br>शस्त्रक्रिया                                                      |                                             |                                                                       |                                                                                   |  |
| 🗱 रेटीना तपासणी                                                                        |                                             |                                                                       |                                                                                   |  |
| 🗱 लॅसिक मार्गदर्शन                                                                     |                                             |                                                                       |                                                                                   |  |
| * कॉन्टॅक्ट लेन्स                                                                      |                                             |                                                                       |                                                                                   |  |
| श्वः लहान मुलांच्या<br>नेत्ररोगावर उपचार                                               |                                             |                                                                       |                                                                                   |  |
| oftware by PSST Pvt. Ltd.<br>App - \$788397434                                         |                                             |                                                                       |                                                                                   |  |
|                                                                                        |                                             |                                                                       |                                                                                   |  |
|                                                                                        | कृष                                         | या प्रत्येक वेळी येतांना हा कागद सोबत                                 | आणावे.                                                                            |  |
| -                                                                                      | 2                                           | : 0217-2315598, मो.: 99 600                                           | 82619                                                                             |  |
|                                                                                        |                                             |                                                                       |                                                                                   |  |

डॉ. समीर जि. सय्यद Dr. Sameer J. Sayyad RFECT एम.एस. (नेत्र) M.S. (Opthalmology) CARE HOSPITAL एफ.एम.आर.एम. F.M.R.F परफेक्ट डोळ्यांचे हॉस्पिटल (संकारा नेत्रालय, चेन्नई) (Sankara Netralaya, Chennai) Ground Floor, Lokhandwala Paradise, 100/6, Modikhana, Saat Rasta, Near Hotel Yatiraj, Solapur. E-mail : perfectsolapur@gmail.com Time : 12.00 to 3.00 pm & 5.00 to 8.30 pm Name : Date : उपलब्ध सुविधाः MEDICAL CERTIFICATE \* फेको पध्दती द्वारे मोतिबिंदू शस्त्रक्रिया व कृत्रिम भिंगारोपण Date: 17-02-2022 🗱 बिनटाक्याची मोतिबिंद This is to certify I have examined Mrs Yamuna Jadhav, ऑपरेशन 58 yr old Female today. She is suffering from advanced \* कॉम्प्युटरदद्वारे senile cataract in left eye and needs to undergo LEFT शास्त्रोक्त चष्म्याचे नंबर EYE CATARACT SURGERY AT THE EARLIEST. \* काचबिंद् - निदान उपचार व शस्त्रक्रिया \* टोनोमेटी - डोळ्याचा दाब मोजणे \* गोनियोस्कोपी Dr Sameer Sayyad \* ए-स्कॅन Dr. SAMEER J. SAYYAD \* स्लिट लॅम्पद्वारे डोळ्याची सखोल तपासणी M.S. (OPITEAL), EM.R.F. Reg. No. 2004 0012248 🗱 तिरळेपणा शस्त्रक्रिया CONSULTANT OPHTHALMOLOGIST 🛠 नासूर शस्त्रक्रिया 🗱 बुब्बुळावरील पडदा शस्त्रक्रिया \* रेटीना तपासणी 🗱 लॅसिक मार्गदर्शन 🗱 कॉन्टॅक्ट लेन्स \* लहान मुलांच्या नेत्ररोगावर उपचार कृपया प्रत्येक वेळी येतांना हा कागद सोबत आणावे. 🖀 : 0217-2315598, मो.: 99 600 82619

|                                                                                                    | गिवशिष्ट शिक्षण प्रसारक मंडळ लातू                                                                         | ç                                                                                             |
|----------------------------------------------------------------------------------------------------|----------------------------------------------------------------------------------------------------|-----------------------------------------------------------------------------------------------|
| + Hart Alle Alle Alle Alle Alle Alle Alle All                                                                                                    | माध्यमिक विद्याल                                                                                          | ाय, लातूर                                                                                     |
| ज्जुमुवतरवर                                                                                                    | द्रोदय कॉलनी, लातूर ता. व जि. लात                                                                         | নুহ                                                                                           |
| भाळा मान्यता क्र. : जा.क्र.मा.शि.३/२००<br>यु डायस क्र. : २७२८१२००९०६                                                                                              |                                                                                                    | बोर्ड : लातूर<br>प्रमाण पत्र क्रमांक : 2162<br>माध्यम : मराठी<br>संलग्नता क्रमांक : ६२.०१.०३८ |
| स्थापनाःः २०००<br>फोनः ई-मेलः                                                                                                    |                                                                                                    |                                                                                               |
| १                                                                                                    | ाळा सोडल्याचे प्रमाणपत्र                                                                                  | 9                                                                                             |
| स्टुडंट आय.डी.: 2 0 1 3 :                                                                                                    | 272812009                                                                                                 | 128                                                                                           |
| यु.आय.डी.नं.(आधार क्र.) : 5 4                                                                                                    | 7616617                                                                                                   |                                                                                               |
| 9. विद्यार्थ्यांचे संपूर्ण (नांव) 24194                                                                                                    | 9 वडीलाचे नाव (त्रिज) भू                                                                                  | आडनाव जाईितवार<br>४. मातृभाषा : मराठी                                                         |
| २. आईचे नांव व्यवसीती                                                                                                    | ३. राष्ट्रीयत्व : भारतीय                                                                                  | पोटजात                                                                                        |
| 4 84 164                                                                                                    | MIA H2161.                                                                                                | 200                                                                                           |
| ६. जन्मस्थळ (गाव/शहर) पारवरसी भा                                                                                                    | ती तालुका लगवर जिल्हा लगद                                                                                 | R                                                                                             |
|                                                                                                    | 5022005                                                                                                   |                                                                                               |
| (जन्म दिनांक अक्षरी) (1/0)                                                                                                    | केंद्रावारी दोन हमार तोन                                                                                  | इयला 5 9                                                                                      |
|                                                                                                    |                                                                                                    |                                                                                               |
| ९. या शाळेत प्रदेश घेतल्याचा दिनांक                                                                                                    | 26/00/12 \$400.                                                                                           | urdai                                                                                         |
| १० अभ्यासातील प्रगती -2/810                                                                                                    | वतणुकः                                                                                                    | -นาอาสา                                                                                       |
| 10. 01 11.                                                                                                    | 12-6-19                                                                                                   |                                                                                               |
|                                                                                                    |                                                                                                    | Called                                                                                        |
| ११. शाळा सोडण्याचा दिनांक                                                                                                    | CH. HV. HI-2-19 31)                                                                                       | कि झाल्मामुके                                                                                 |
| ११. शाळा सोडण्याचा दिनांक<br>१२. शाळा सोडल्याचे कारण 관거·<br>१३. कोणत्या इयत्तेत शिकत होता व के                                                                    | एस. मा. मान्य - 19 300-                                                                                   | ोर्ज द्वात्मासुके<br>18                                                                       |
| ११. शाळा सोडण्याचा दिनांक<br>१२. शाळा सोडल्याचे कारण<br>१३. कोणत्या इयत्तेत शिकत होता व के                                                                        | एस. मा. मान्य - 19 377,<br>बहापासून अंकी <u>इ. 10 वरी</u> उत्ती-                                          | 18                                                                                            |
| 99. शाळा सोडण्याचा दिनांक<br>9२. शाळा सोडल्याचे कारण <u>एम</u><br>9३. कोणत्या इयत्तेत शिकत होता व के<br>अक्षरी <u>द्राव्यी</u> उन्न<br>98. शेरा <u>एम एम ज</u> री | एस. सी. मान्य-19 377,<br>जन्मापारून अंकी <u>इ. 10 वर्ष</u> उक्ती-<br>दोल हजार सहरा<br>मार्य-19 परिसी प्रा | 18                                                                                            |
| 99. शाळा सोडण्याचा दिनांक<br>9२. शाळा सोडल्याचे कारण <u>एम</u><br>9३. कोणत्या इयत्तेत शिकत होता व के<br>अक्षरी <u>द्राव्व</u> उन्न<br>98. शेरा <u>एम एम ज</u> री  | एस. सी. मान्य-19 377,<br>जन्मापारून अंकी <u>इ. 10 वर्ष</u> उक्ती-<br>दोल हजार सहरा<br>मार्य-19 परिसी प्रा | 18                                                                                            |
| १९. शाळा सोडण्याचा दिनांक<br>१२. शाळा सोडल्याचे कारण ريط،<br>१३. कोणत्या इयत्तेत शिकत होता व के                                                                   | एस. सी. मान्य-19 377,<br>जन्मापारून अंकी <u>इ. 10 वर्ष</u> उक्ती-<br>दोल हजार सहरा<br>मार्य-19 परिसी प्रा | 18                                                                                            |

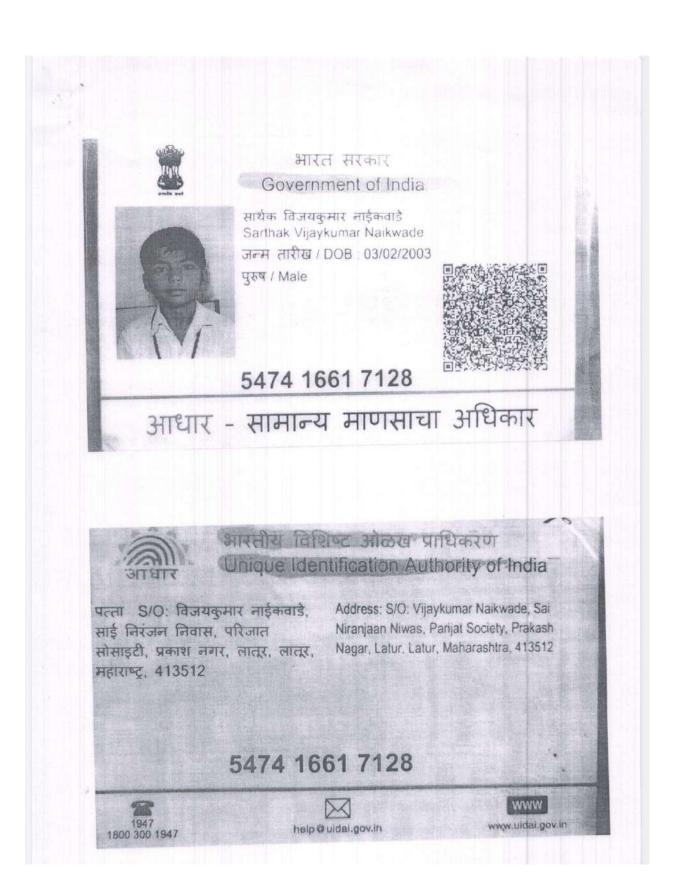

FG. 21/02/2022

मा. परिक्षा विमाग प्रमुख, दयानंद महाविख्यालय लातूट

'विषय: लेखनिक (waiters) होण्यास परवानगी देवे बावत

महोदय,

बरिक विष्यास अनुभक्त विनेतिपुर्वेक अले करण्यात धेतो कि मि प्रमोद प्रतापशव भंडारे आपन्या महाविष्यालयातिक घरिक्वा केंद्रावर PHD coursework पश्चिमेव्याही बन्धतार आहे. हि पश्चित्ता 22/02/2022 ते 24/02/2022 था दरम्यात आहे. परंतु झप्हातामुळे माझा उजवा द्यात जायबंदी झाला आहे. परंतु झप्हातामुळे माझा उजवा द्यात जायबंदी झाला आहे. मि लिहिष्यान्याही न्यक्षम नयत्व्याने मला पश्चित निज्जातामार्ह करवत मदतनिय (waiter) चि आव्यकता भान्यतार आहे.

तरि मे. सरांती woiter धेव्याम परवानशी दावी हि विनेती.

अजीसोबत वैद्धकिय प्रमाणपत्र व उतर आवश्यक कागदपत्र जोडत आहे.

As per telephonic talk The permission of COE. The permission of whiten is allowed.

उत्तापला विश्वाय मुमोद मतापराब मंडारे

परिक्ता कः N213125

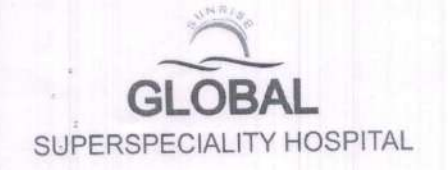

Dr. Sushil S. Rangdal M.B.B.S. M.S. Ortho (Jaipur) DNB (Delhi) Fellow of A.A.D.O. (Hongkong) Ex- Registrar P.G.I. (Chandigarh) Member of A.O. Trauma (Switzerland)

Mob. (+91) 9665224447 Email : drsushilrangdal@gmail.com

19/02/2022

## Medical Certificate

This is to certify that Mr Pramod Prataprao Bhandare, R/O Sagroli, Nanded is suffering from post-traumatic acute Right distal end communited radius fracture since 6<sup>th</sup> Jan 2022. He got operated for the same ailment on 7<sup>th</sup> Jan 2022.

Presently he is under rehabilitation protocol and put on plaster cast support, so he is unable to write by himself.

Hence Certified.

Dr Sushil Rangdal

Dr. SUSHIL S. RANGDAL MBBS, MS (Ortho) DNB (Ortho) Consulting Orthopzedic Surgean MMC.Reg. No. 2003/03/1120

## Letter of Undertaking for Using Own Scribe

IBHANDARE PRAMOD PRATAPRADA candidate with <u>right hand</u> (name fracture of the disability) appearing for the <u>PHD(COUTSWORK</u>) (name of the examination) bearing Roll No. <u>W213125</u>. at DRJANAND SCIENCE. (.) Let Winame of the centre) in the District <u>LATUR</u> <u>MANANASIATA</u>. (name of the State). My qualification is <u>M.A. B.Ed.</u>, M. Phill

I do hereby state that Lond Mane Mahesh (name of the scribe) will provide the service of scribe/reader/lab assistant for the undersigned for taking the aforesaid examination.

I do hereby undertake that his qualification is <u>A Com</u>. In case, subsequently it is found that his qualification is not as declared by the undersigned and is beyond my qualification, I shall forfeit my right to the post and claims relating thereto.

(Signature of the candidate with Disability)

Place:

Date:

SWAMI RAMANAND TEERTH MARATHWADA UNIVERSITY, NANDED. www.srtmun.ac.ip ADMIT CARD SEAT NUMBER :W213125 BHANDARE PRAMOD PRATAPRAO COURSE WORK (REGULAR), WINTER 2021. 311, MAHATMA GANDHI MAHAVIDYALAYA, AHMEDPUR. 303, DAYANAND SCIENCE COLLEGE, LATUR. NAME - MINIMAN EXAMINATION Mahatma Gandhi Mahavidyalaya COLLEGE EXAM CENTRE Arts Commerce & Science AHMEDPUR Dist.Latur . . SUBJECT(s) COMPUTER APPLICATION RESEARCH AND PUBLICATION ETHICS

1

N@TE: If any correction, correct it immediately from University. CANDIDATE For detail instructions visit to University website. 1

- SPU

.

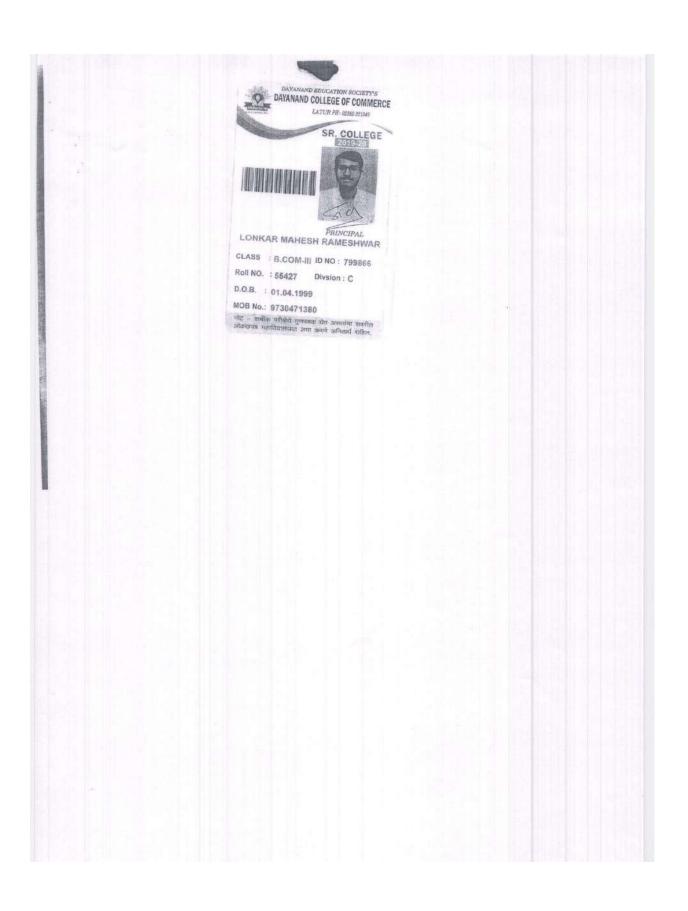

| AMMINATON : U COM THIRD YEAR I SEMESTER - V J (CDCBJ WINTER-2019.<br>COLLEGE NAME : DAYANAND COLLEGE OF COMMERCE, LATUR<br>COLLEGE NAME : DAYANAND COLLEGE OF COMMERCE, LATUR<br>PRINCIDENT NUMBER: 016/1/2017/302/166 COLE: 302<br>AME : LONKAR MAHESH RAMESHWAR<br>SUBJECT(s)                                                                                                    | 5                                                  | TATE       | WWW.S | d ted with<br>rtmun ac.<br>IT OF | n          |         | . 1   | _                                                                                                    | 5   | R. No | :CN (   | 0341     | 92  |
|----------------------------------------------------------------------------------------------------|----------------------------------------------------|------------|-------|----------------------------------|------------|---------|-------|----------------------------------------------------------------------------------------------------|-----|-------|---------|----------|-----|
| SUBJECT(#)    MAX.MIN.OBT.    MAX.MIN.OBT.    DBT      SEMESTER-V      AVANCED ACCOUNTING-I    40 16 10 35 14 35 45 E 0 00      NNAGEMENT ACCOUNTING-I    40 16 18 05 14 30 48 A 8 24      JDITING-I    40 16 25 35 14 22 47 A 8 24      JDITING-I    40 16 25 35 14 35 60 0 10 30      SCEPLINE SPECIFIC ELECTIVE :      DUP FOREIGN TRADE      DREIGN TRADE-1X    40 16 25 35 14 35 62 0 10 30      IREIGN TRADE-1X    40 16 27 35 14 35 62 0 10 30      IREIGN TRADE-X    40 16 27 35 14 30 54 A+ 9 27      VEIAN ECONOMY-1    40 16 are 24 35 14 30 54 A+ 9 27      VEIAN ECONOMY-1    40 16 are 25 10 32                                                                                                    | COLLEGE NAME : DAYANAND COL<br>MATNUMBER : CI142B1 | LEGE DI    | F COL | 内时在尺位重                           | LA         | TUR     |       | 302714                                                                                                    | 56  |       | COLLEG  | E CODE : | 302 |
| VANCED ACCOUNTING-1    40    16    10    35    14    35    45    E    0    00      NAGEMENT ACCOUNTING-1    40    16    16    05    14    30    48    A    8    24      DITING-1    40    16    25    35    14    30    48    A    8    24      SCIPLINE SPECIFIC ELECTIVE :    00    16    25    35    14    35    60    0    10    30      REIGN TRADE-1X    40    16    25    35    14    35    62    0    10    30      IREIGN TRADE-X    40    16    27    35    14    35    62    0    10    30      INARCELACIVE :    40    16    27    35    14    30    54    A+    9    27      ILLE ENHANCEMENT COURSE    25    10    22     -    -    -    -    -    -    -    -    -    -    -    -    -    -    -    -    -    -                                                                                                    |                                                    |            |       |                                  |            |         |       |                                                                                                    | GRD | ĢР    | EP      |          |     |
| WAGEMENT ACCOUNTING-1    40    16    18    D5    14    30    48    A    8    24      JDITING-1    40    16    25    35    14    22    47    A    8    24      JDITING-1    40    16    25    35    14    22    47    A    8    24      JDITING-1    40    16    25    35    14    22    47    A    8    24      JSCIPLING SPECIFIC ELECTIVE :    10    16    25    35    14    35    60    0    10    30      JREIGN TRADE-1X    40    16    27    35    14    35    62    0    10    30      INFRICE ELECTIVE :    40    16    27    35    14    30    54    A+    9    27      AILL EMHANCEMENT COURBE    25    10    22     -    -    -    -    -    -    -    -    -    -    -    -    -    -    -    -    -    -                                                                                                    |                                                    |            |       | 10                               | *12.85     | 1.4     | 45    | 25                                                                                                    | F   | 0     | 00      |          |     |
| NAGEHENT ACCOUNTINCE:    10    10    10    10    10    10    10    10    10    10    10    10    10    10    10    10    10    10    10    10    10    10    10    10    10    10    10    10    10    10    10    10    10    10    10    10    10    10    10    10    10    10    10    10    10    10    10    10    10    10    10    10    10    10    10    10    10    10    10    10    10    10    10    10    10    10    10    10    10    10    10    10    10    10    10    10    10    10    10    10    10    10    10    10    10    10    10    10    10    10    10    10    10    10    10    10    10    10    10    10    10    10    10    10    10    10    10    10    10    10 <t< td=""><td></td><td></td><td></td><td></td><td></td><td></td><td></td><td>and a second second sec</td><td>A</td><td></td><td>1 March</td><td>1</td><td></td></t<> |                                                    |            |       |                                  |            |         |       | and a second second sec | A   |       | 1 March | 1        |     |
| DITING-1    10 10 11 10 11 10 11 10 11 10 11 10 10 1                                                                                                    |                                                    |            |       |                                  | (70.77.)   | 234-111 |       | Week,                                                                                                    |     |       |         |          |     |
| OUP      FOREIGN TRADE      40      16      25      35      14      35      60      0      10      30        REIGN TRADE-1X      40      16      27      35      14      35      60      0      10      30        REIGN TRADE-X      40      16      27      35      14      35      62      0      10      30        INERIGN TRADE-X      40      16      27      35      14      35      62      0      10      30        INERIGN TRADE-X      40      16      27      35      14      35      62      0      10      30        INTRONMENTAL COURSE      40      16      27      35      14      30      54      A+      9      27        INTERDATION OF SHILLS                                                                                                    |                                                    | 40         | 10    | 42.3                             | 00         |         | 40.64 | 11.6                                                                                                    |     | ~     | And the |          |     |
| NEION TRADE-1X  40  16  27  35  14  35  62  0  10  30    NERIC ELECTIVE:  40  16  27  35  14  35  62  0  10  30    NERIC ELECTIVE:  40  16  27  35  14  35  62  0  10  30    NERIC ELECTIVE:  40  16  27  35  14  30  54  A+  9  27    ILL ENHANCEMENT COURBE                                                                                                    | OUP : FOREIGN TRADE                                |            |       |                                  |            |         |       |                                                                                                    |     |       |         |          |     |
| NERIGN TRADE A<br>NERIGN TRADE A<br>NERIGN ECONOMY-1<br>1LL ENHANCEMENT COURSE<br>NANCIAL LITERACY SKILLS<br>FA: 0.00<br>TOTAL CREDITS: 15<br>TOTAL :/450<br>NURCOMENTAL STUDIES : ORADE : A'                                                                                                    | REIGN TRADE-1X                                     | 40         | 16    | 25                               |            |         |       |                                                                                                    | U   |       |         |          |     |
| NERIC ELECTIVE:    +0 16,224    95 14 00 54 A+ 9 27      DIAN ECONOMY-1    +0 16,224    95 14 00 54 A+ 9 27      ILL ENHANCEMENT COURSE    25 10 22                                                                                                    | REIGN TRADE-X                                      |            |       |                                  |            |         | 35    | 62                                                                                                    | a   | 10    | 30      |          |     |
| VANCIAL LITERACY SKILLS                                                                                                    |                                                    |            |       | and the second second            | CALL SCALE |         | 90    | 54                                                                                                    | A÷  | φ     | 27      |          |     |
| FA : 0.00 TOTAL CREDITS: 15 TOTAL : /450                                                                                                    | NANCIAL LITERACY SKILLS                            | -          | 12    |                                  | 25         | 10      | 22    |                                                                                                    |     | -     |         |          |     |
| NVIRONMENTAL STUDIES : ORADE : ' A'                                                                                                    |                                                    | 9: 15      | _     | 200                              |            | TOT     | AL :  | /                                                                                                    | 450 |       |         | -        |     |
|                                                                                                    | SULT :                                             | 10. 193-11 |       |                                  |            |         |       |                                                                                                    |     |       |         |          |     |
| TE : DECEMBER 26, 2019.                                                                                                    | VIRONMENTAL STUDIES : DRADE · · A'                 |            |       |                                  |            |         |       |                                                                                                    |     |       |         |          |     |
|                                                                                                    | ATE : DEGEMBER 26, 2019.                           |            |       |                                  |            |         |       |                                                                                                    |     |       |         |          |     |
|                                                                                                    |                                                    |            |       | '<br>Maria                       |            |         | 1     |                                                                                                    |     |       |         | - Rus    | le  |

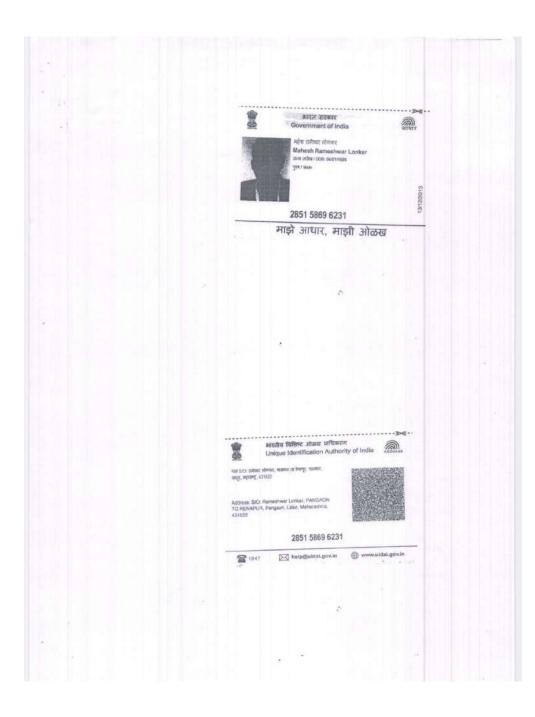

## Soft copies of reading material:

Soft copies of reading material:HEI provides e-LMS software in the library for Divyangjans whose link is given below. <u>http://www.edscl.in/</u>

Invoice of e-LMS software:

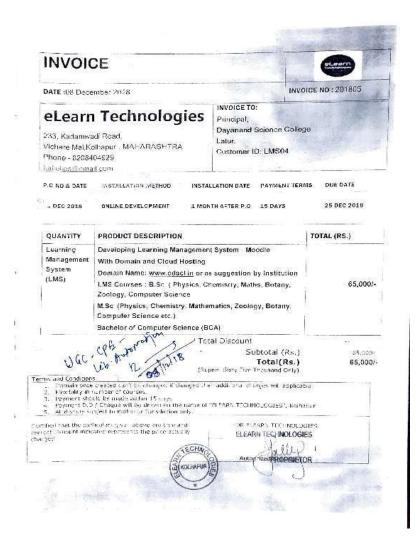

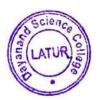

7. N.

Principal PRINCIPAL Dayanand Science College LATUR